**The University of the State of New York REGENTS HIGH SCHOOL EXAMINATION**

## **ALGEBRA II**

**Thursday,** June 14, 2018 — 1:15 to 4:15 p.m., only

### **MODEL RESPONSE SET**

#### **Table of Contents**

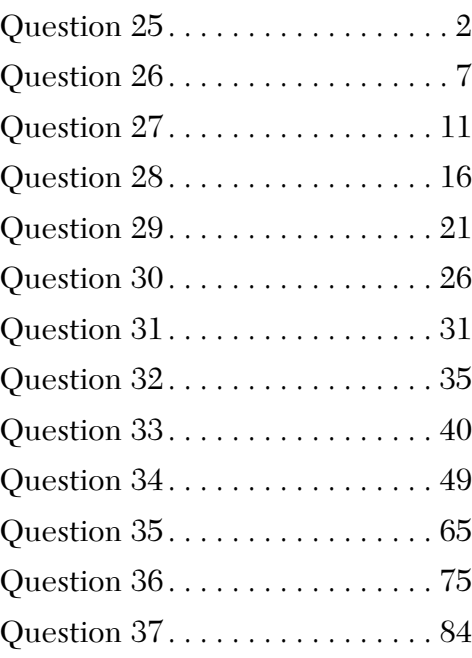

**25** A survey about television-viewing preferences was given to randomly selected freshmen and seniors at Fairport High School. The results are shown in the table below.

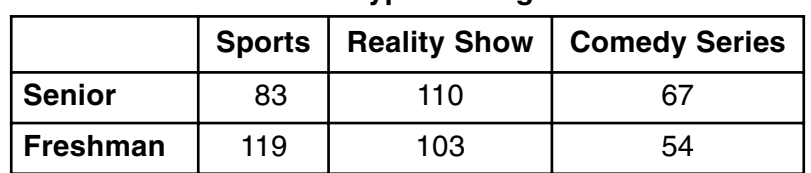

#### **Favorite Type of Program**

A student response is selected at random from the results. State the *exact* probability the student response is from a freshman, given the student prefers to watch reality shows on television.

// 9 + 103 +54 = 276 freshman<br>83 + 110 + 67 = 260 Senter<br>110 + 103 = 213 reality shows assume).<br> $\sqrt{\rho} = \frac{103}{013}$ 

**Score 2:** The student gave a complete and correct response.

**25** A survey about television-viewing preferences was given to randomly selected freshmen and seniors at Fairport High School. The results are shown in the table below.

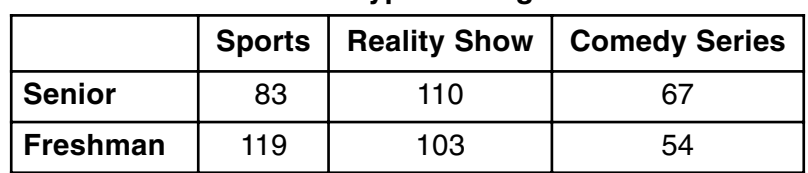

#### **Favorite Type of Program**

A student response is selected at random from the results. State the *exact* probability the student response is from a freshman, given the student prefers to watch reality shows on television.

 $\frac{163}{213}$ 

**Score 2:** The student gave a complete and correct response.

**25** A survey about television-viewing preferences was given to randomly selected freshmen and seniors at Fairport High School. The results are shown in the table below.

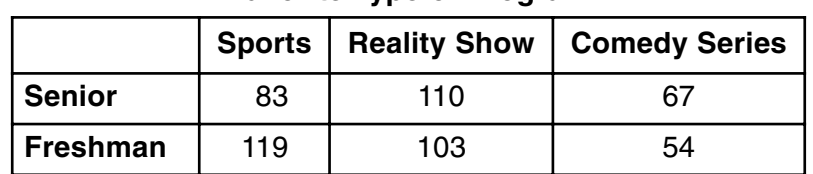

#### **Favorite Type of Program**

A student response is selected at random from the results. State the *exact* probability the student response is from a freshman, given the student prefers to watch reality shows on television.

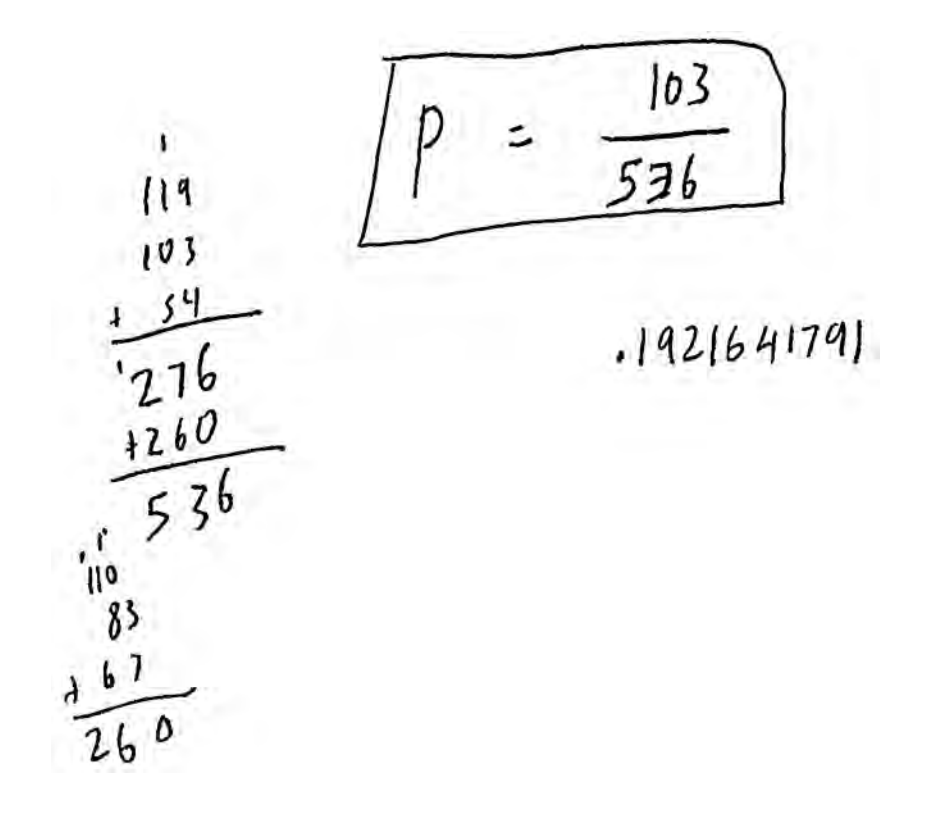

**Score 1:** The student used the total number of students instead of the number of students who prefer to watch reality shows.

**25** A survey about television-viewing preferences was given to randomly selected freshmen and seniors at Fairport High School. The results are shown in the table below.

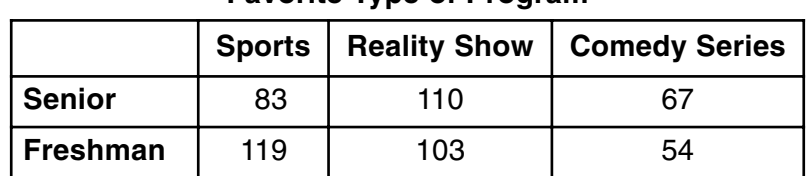

#### **Favorite Type of Program**

A student response is selected at random from the results. State the *exact* probability the student response is from a freshman, given the student prefers to watch reality shows on television.

 $1/6$ 

 $\frac{103}{213}x/104$ 

**Score 1:** The student gave a non-exact probability.

**25** A survey about television-viewing preferences was given to randomly selected freshmen and seniors at Fairport High School. The results are shown in the table below.

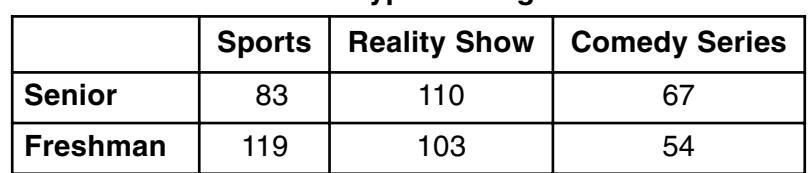

#### **Favorite Type of Program**

A student response is selected at random from the results. State the *exact* probability the student

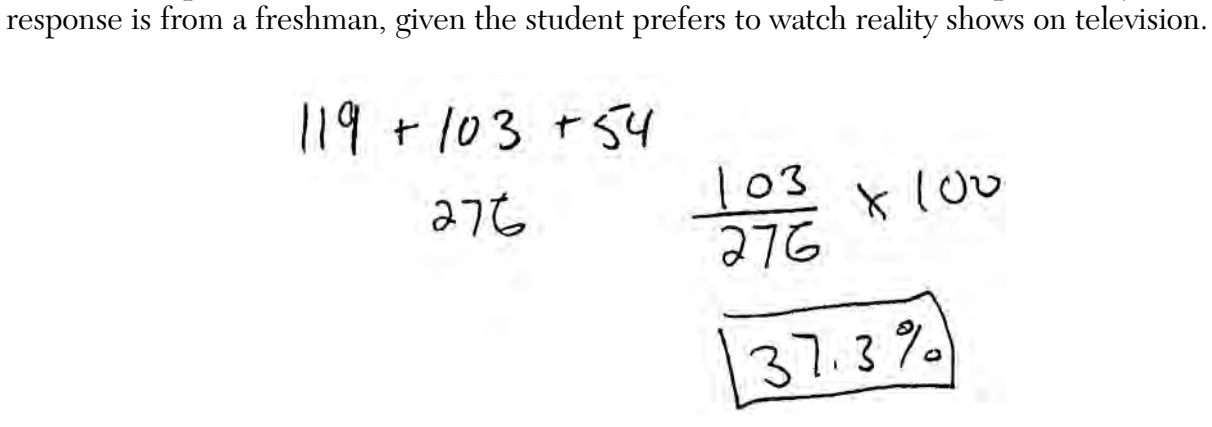

**Score 0:** The student calculated the incorrect conditional probability and stated a non-exact probability.

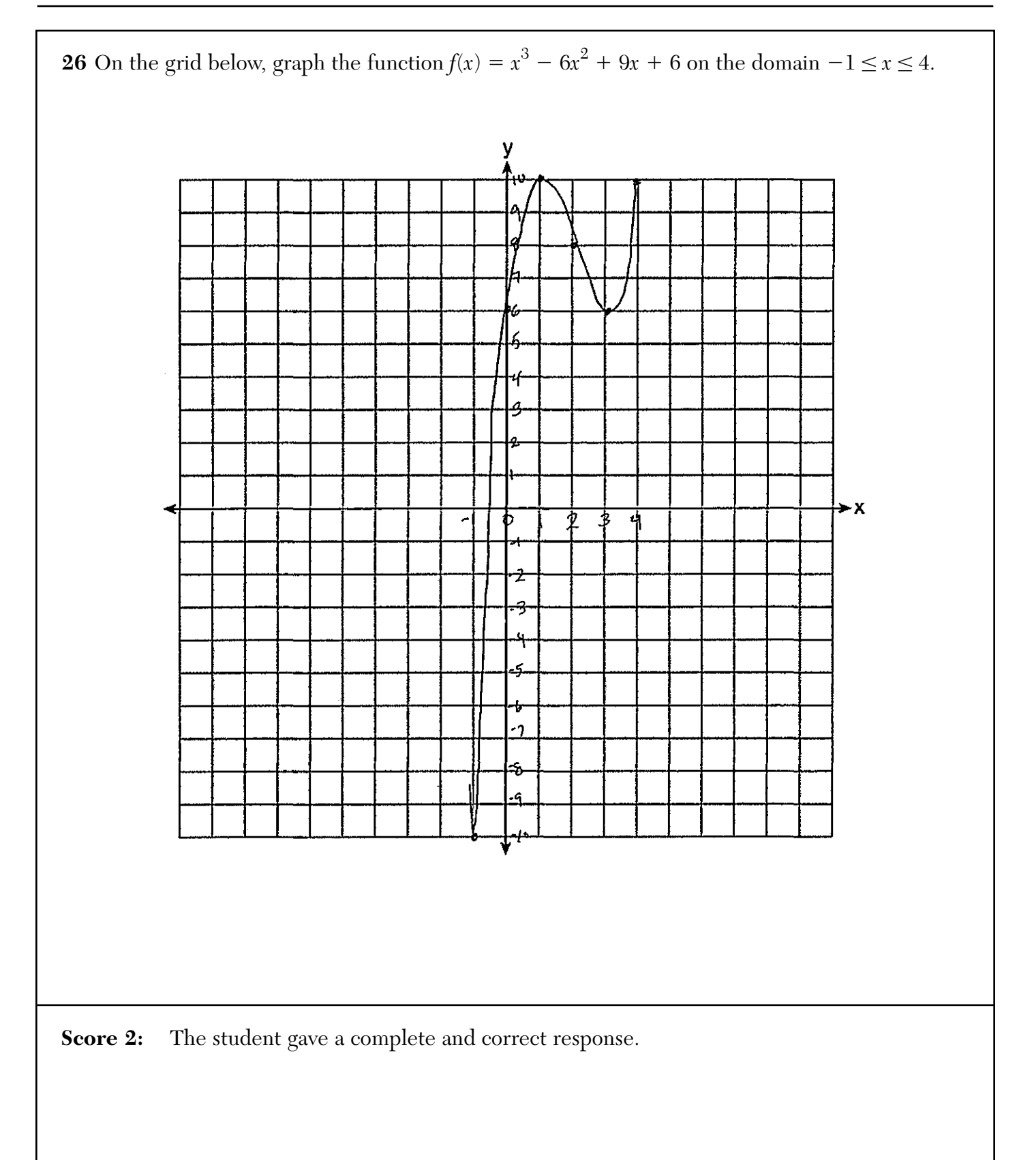

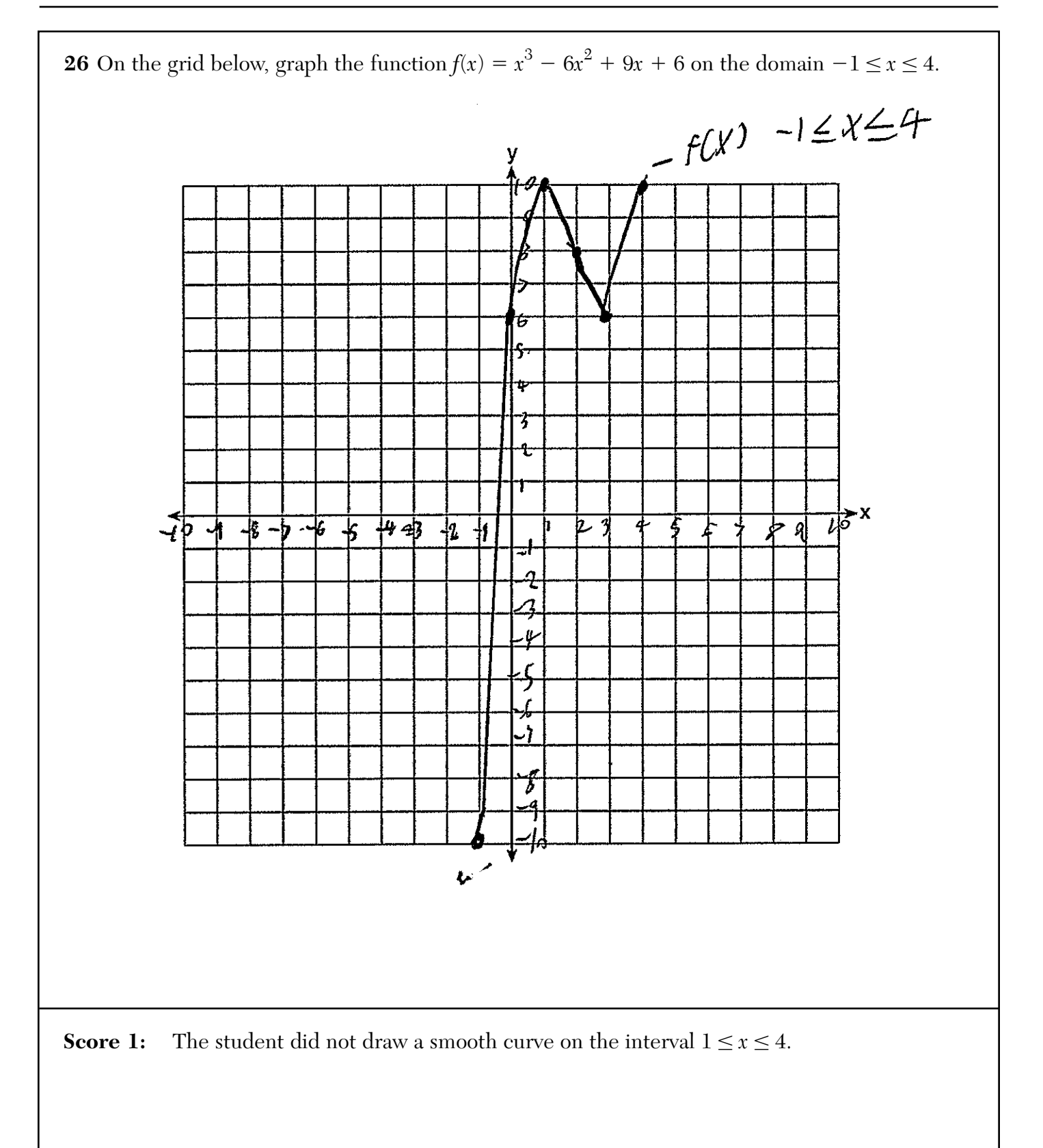

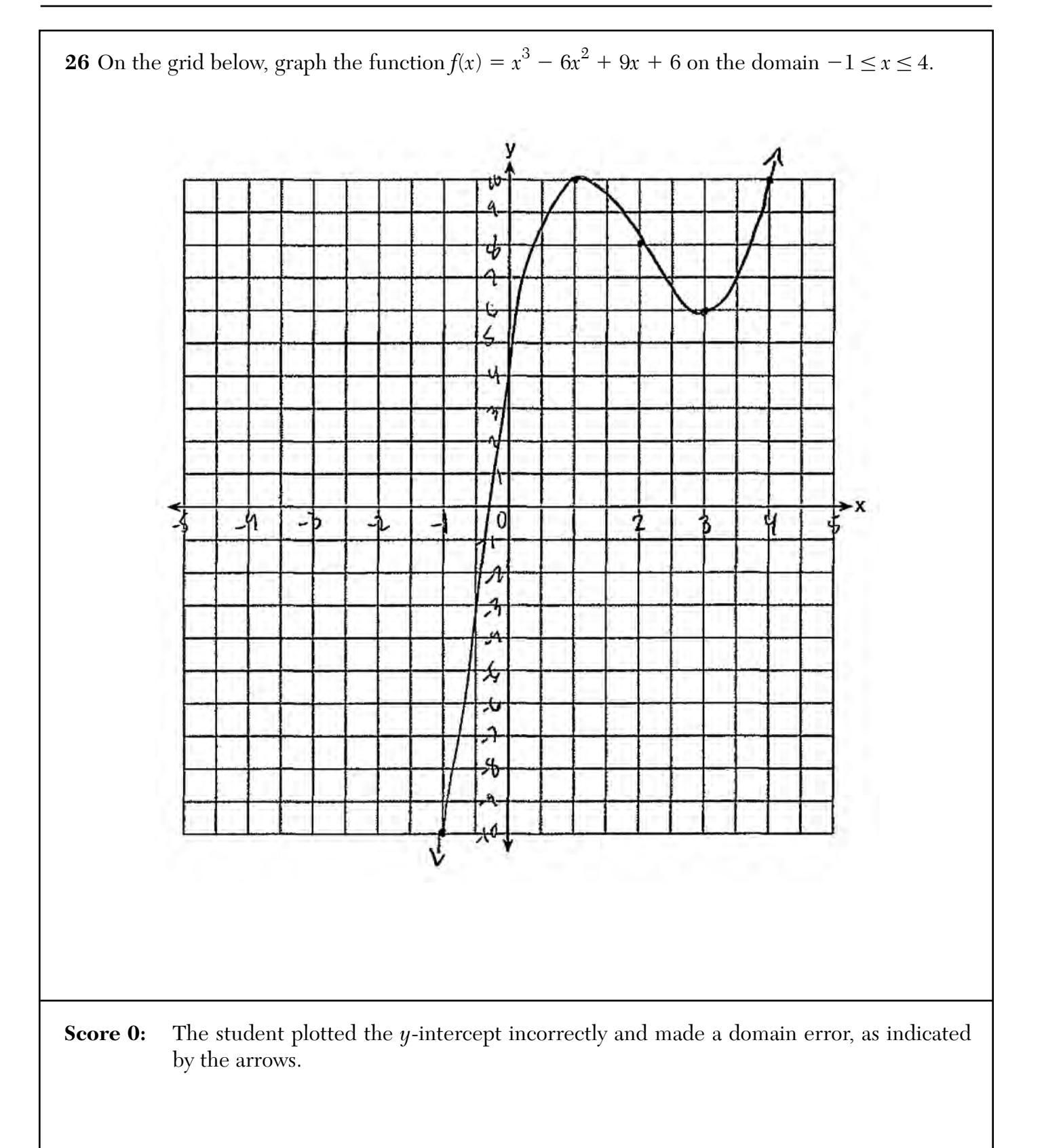

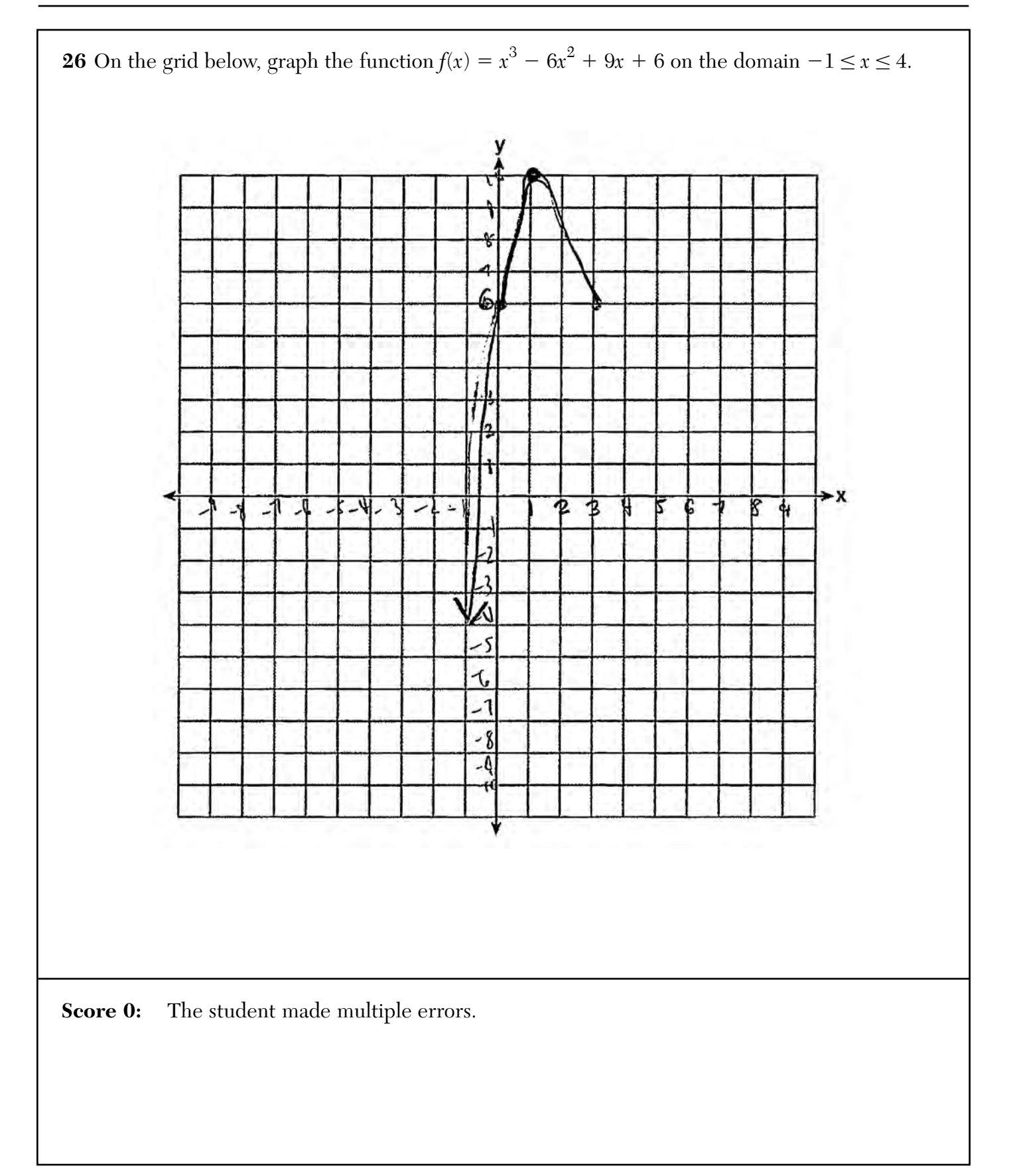

**27** Solve the equation  $2x^2 + 5x + 8 = 0$ . Express the answer in  $a + bi$  form.  $2x^{2}$  5x+8=0  $Gz^2$  $-b = \sqrt{b^2-4ac}$  $bz<$  $z_{\alpha}$  $c = 8$  $-56\sqrt{25-4(218)}$  $4$  $\frac{-535-39}{4}$  $-5\pm iJ$ ℒ  $4\phi$ 9د ل **Score 2:** The student gave a complete and correct response.

**27** Solve the equation  $2x^2 + 5x + 8 = 0$ . Express the answer in  $a + bi$  form.  $2x^2+5x+8=0$  $x^{2} + \frac{5}{2}x + \frac{4}{4}z_{0}$  $x^{2} + \frac{5}{2}x = -4$  $\left(\frac{\xi}{2}\right)\frac{\xi}{4}$  $x^{2} + \frac{5}{2}x + \frac{25}{10} = -4 - \frac{25}{10} - \frac{16}{10}(\frac{-4}{1})$  $\frac{1}{4}$  $\frac{139}{11}$  $\sqrt{(x+\frac{5}{4})^2}$  =  $x + \frac{5}{4}$  $= 1/36$ **Score 2:** The student gave a complete and correct response.

**27** Solve the equation  $2x^2 + 5x + 8 = 0$ . Express the answer in  $a + bi$  form. 0-22<br>1025<br>028  $2x^2+5x+8=0$ <br> $x=\frac{-b\pm\sqrt{b^2-4ac}}{b^2}$  $-5 \pm \sqrt{25-4(2)(8)}$  $-5 \pm \sqrt{-}$  $x =$  $5\pm\acute{c}\sqrt{39}$ **Score 1:** The student did not express the answer in  $a + bi$  form.

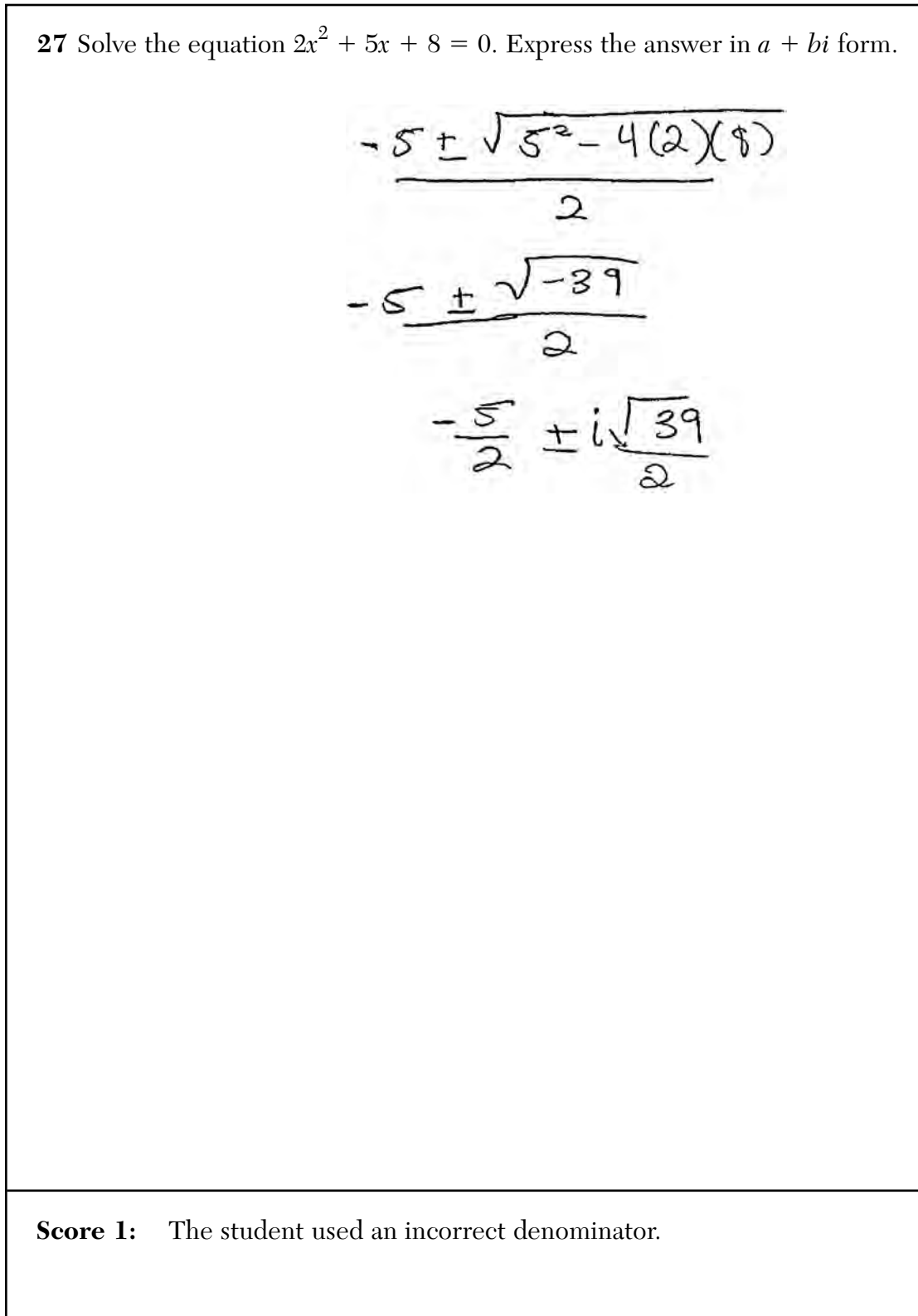

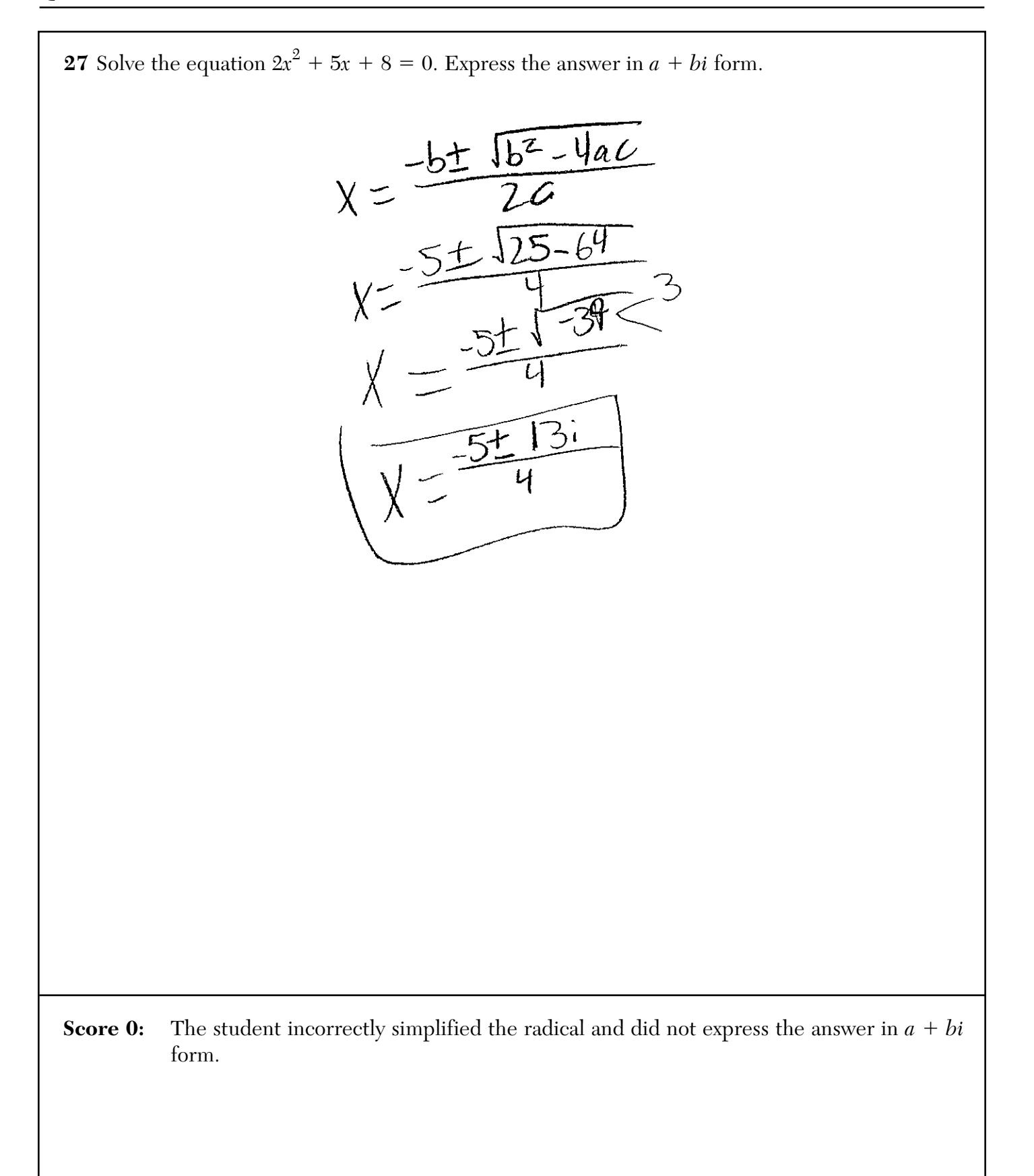

**28** Chuck's Trucking Company has decided to initiate an Employee of the Month program. To determine the recipient, they put the following sign on the back of each truck.

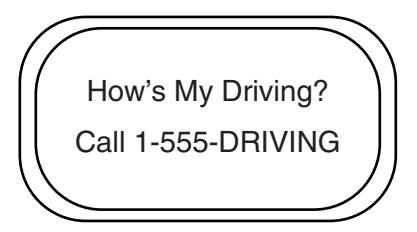

The driver who receives the highest number of positive comments will win the recognition. Explain *one* statistical bias in this data collection method.

They are performing a survey, and a<br>possible bias is that only those<br>with time to call will call, thus making the employee of the enorth this one who drives by the most people with a too ob one time

**Score 2:** The student gave a complete and correct response.

**28** Chuck's Trucking Company has decided to initiate an Employee of the Month program. To determine the recipient, they put the following sign on the back of each truck.

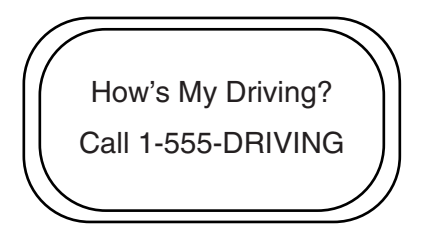

The driver who receives the highest number of positive comments will win the recognition. Explain *one* statistical bias in this data collection method.

A possible bias could occur because there may De one car driving behind  $+$ ms  $Time, 50$ thay may not get  $u$  another TNCK

**Score 2:** The student gave a complete and correct response.

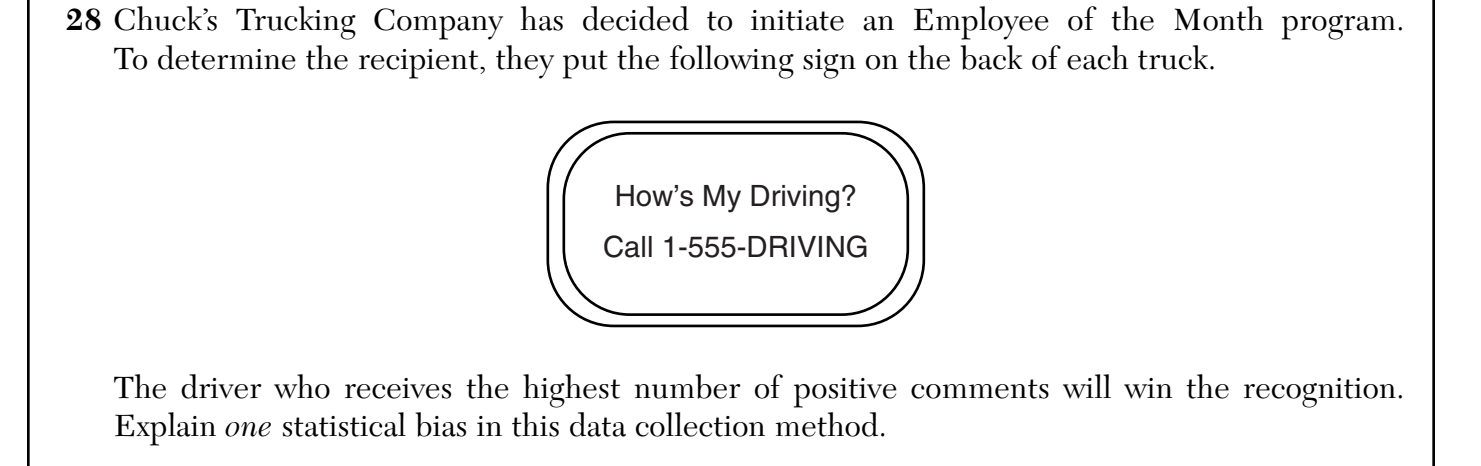

# One possible bias is that drivers can persuade<br>people to Call.

**Score 1:** The student gave an incomplete explanation.

**28** Chuck's Trucking Company has decided to initiate an Employee of the Month program. To determine the recipient, they put the following sign on the back of each truck.

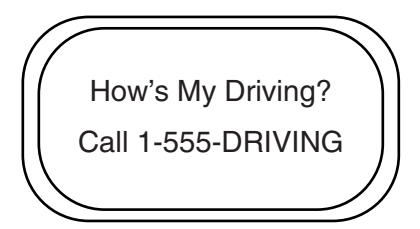

The driver who receives the highest number of positive comments will win the recognition. Explain *one* statistical bias in this data collection method.

Depending on the age of the driver their driving<br>abilities may be inquired. The Biased is that it is<br>unfair calling about someone driving if ther age is a longe factor

**Score 0:** The student's response is irrelevant.

**28** Chuck's Trucking Company has decided to initiate an Employee of the Month program. To determine the recipient, they put the following sign on the back of each truck. How's My Driving? Call 1-555-DRIVING The driver who receives the highest number of positive comments will win the recognition. Explain *one* statistical bias in this data collection method. Randomly dhoose 5 from each Io comments. **Score 0:** The student gave a completely incorrect response.

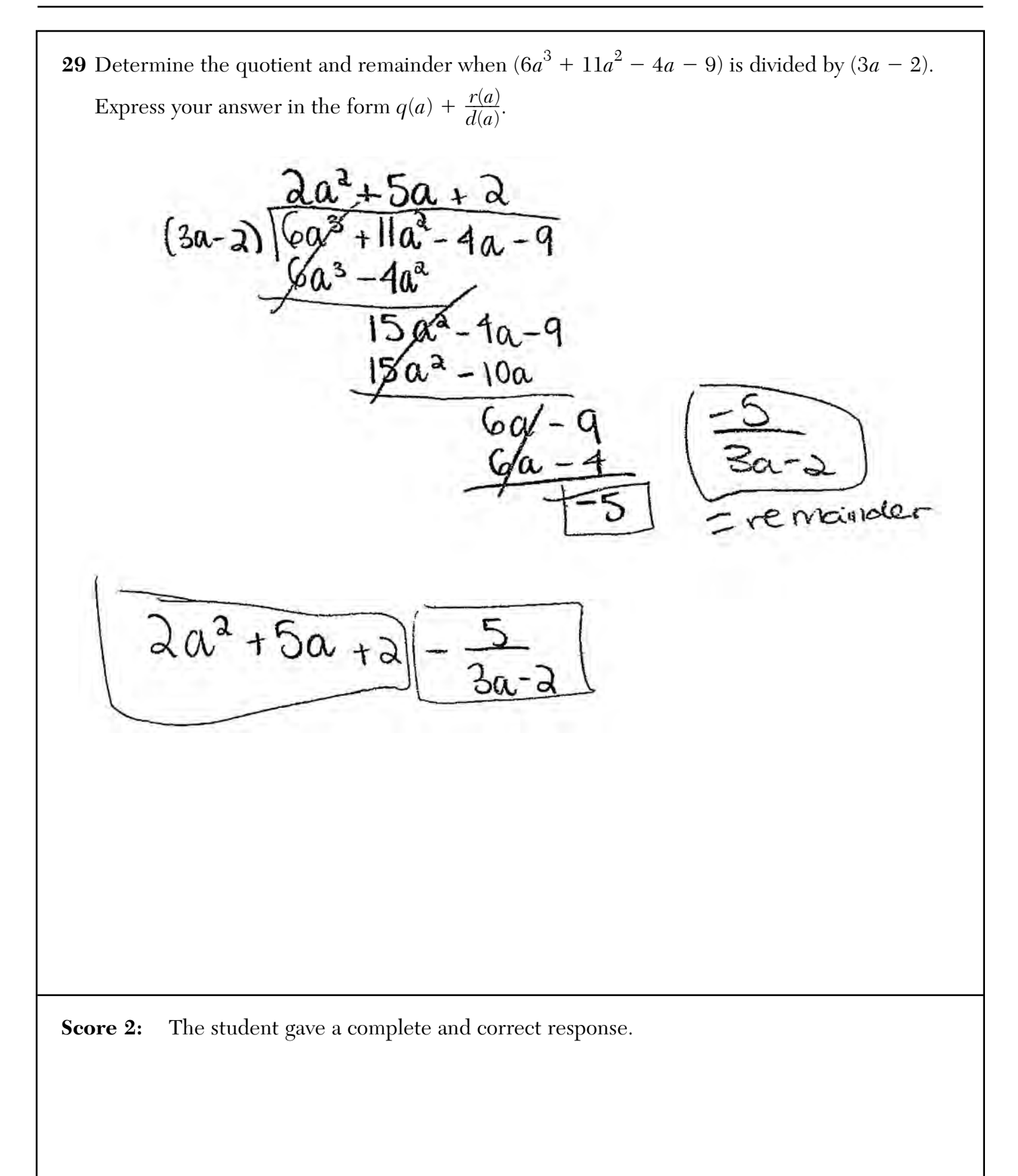

**29** Determine the quotient and remainder when  $(6a^3 + 11a^2 - 4a - 9)$  is divided by  $(3a - 2)$ . Express your answer in the form  $q(a) + \frac{r(a)}{d(a)}$ .  $6$  11 -4 -9<br> $\sqrt{4}$  10 4  $rac{2}{5}$  $\sqrt{5}$  $\omega$ 6  $527$  $\mathfrak{L}$  $2a^{2}$  + 5a + 2 -  $\frac{5}{3(a-\frac{2}{3})}$  $2a^{2} + 5a + 2 - \frac{5}{3a-2}$ 

**Score 2:** The student gave a complete and correct response.

**29** Determine the quotient and remainder when  $(6a^3 + 11a^2 - 4a - 9)$  is divided by  $(3a - 2)$ . Express your answer in the form  $q(a) + \frac{r(a)}{d(a)}$ .

$$
3a - n \qquad \overline{a} \qquad \overline{a} \qquad \overline{b} \qquad \overline{a} \qquad \overline{b} \qquad \overline{c} \qquad \overline{c
$$

$$
d\alpha^2 + 5\alpha + 2 = \frac{13}{3\alpha - 2}
$$

**Score 1:** The student made one computational error.

**29** Determine the quotient and remainder when  $(6a^3 + 11a^2 - 4a - 9)$  is divided by  $(3a - 2)$ . Express your answer in the form  $q(a) + \frac{r(a)}{d(a)}$ .

$$
3a-2\overline{)6a^3+11a^2-4a-9}
$$
\n
$$
-\frac{6a^3-4a^2}{15a^2-4a}
$$
\n
$$
-\frac{15a^2-4a}{15a^2-4a}
$$
\n
$$
-\frac{6a-9}{4}
$$
\n
$$
-\frac{6a-9}{4}
$$
\n
$$
\overline{)6a-9}
$$
\n
$$
\overline{)7}
$$
\n
$$
\overline{)7}
$$
\n
$$
\overline{)7}
$$
\n
$$
\overline{)7}
$$
\n
$$
\overline{)7}
$$
\n
$$
\overline{)7}
$$
\n
$$
\overline{)7}
$$
\n
$$
\overline{)7}
$$
\n
$$
\overline{)7}
$$
\n
$$
\overline{)7}
$$
\n
$$
\overline{)7}
$$
\n
$$
\overline{)7}
$$
\n
$$
\overline{)7}
$$
\n
$$
\overline{)7}
$$
\n
$$
\overline{)7}
$$
\n
$$
\overline{)7}
$$
\n
$$
\overline{)7}
$$
\n
$$
\overline{)7}
$$
\n
$$
\overline{)7}
$$
\n
$$
\overline{)7}
$$
\n
$$
\overline{)7}
$$
\n
$$
\overline{)7}
$$
\n
$$
\overline{)7}
$$
\n
$$
\overline{)7}
$$
\n
$$
\overline{)7}
$$
\n
$$
\overline{)7}
$$
\n
$$
\overline{)7}
$$
\n
$$
\overline{)7}
$$
\n
$$
\overline{)7}
$$
\n
$$
\overline{)7}
$$
\n
$$
\overline{)7}
$$
\n
$$
\overline{)7}
$$
\n
$$
\overline{)7}
$$
\n
$$
\overline{)7}
$$
\n
$$
\overline{)7}
$$
\n
$$
\overline{)7}
$$
\n
$$
\overline{)7}
$$
\n
$$
\overline{)7}
$$
\n
$$
\overline{)7}
$$
\n
$$
\overline{)7}
$$
\n
$$
\overline{)7}
$$
\

**Score 0:** The student made an error expressing the remainder and did not express the answer in the required form.

**29** Determine the quotient and remainder when  $(6a^3 + 11a^2 - 4a - 9)$  is divided by  $(3a - 2)$ . Express your answer in the form  $q(a) + \frac{r(a)}{d(a)}$ .

$$
3a-2\frac{\frac{23^{2}+559}{100^{3}+110^{2}-4a-9}}{\frac{100^{3}+40^{2}}{150^{2}-49}}-\frac{(-150^{2}+100)}{150-9}+5a-9}{20^{2}+5a+\frac{5a-9}{20^{2}+50}}
$$

**Score 0:** The student made multiple errors.

**30** The recursive formula to describe a sequence is shown below.  $a_1 = 3$  $a_n = 1 + 2a_{n-1}$ State the first four terms of this sequence.  $a_2$  = 1 + 1(3)  $A_2$ <sup>-1+1(3)</sup> [Answer: 3, 7, 15, 31  $4, 112(7)$  $a_3 = 15$  $44 - 112(5) - 44-31$ Can this sequence be represented using an explicit geometric formula? Justify your answer.No an explicit geometric formula cannot<br>be used as there is no common ratio between<br>the numbers.  $\frac{7}{3} \frac{15}{7}$ **Score 2:** The student gave a complete and correct response. **Algebra II – June '18** [26]

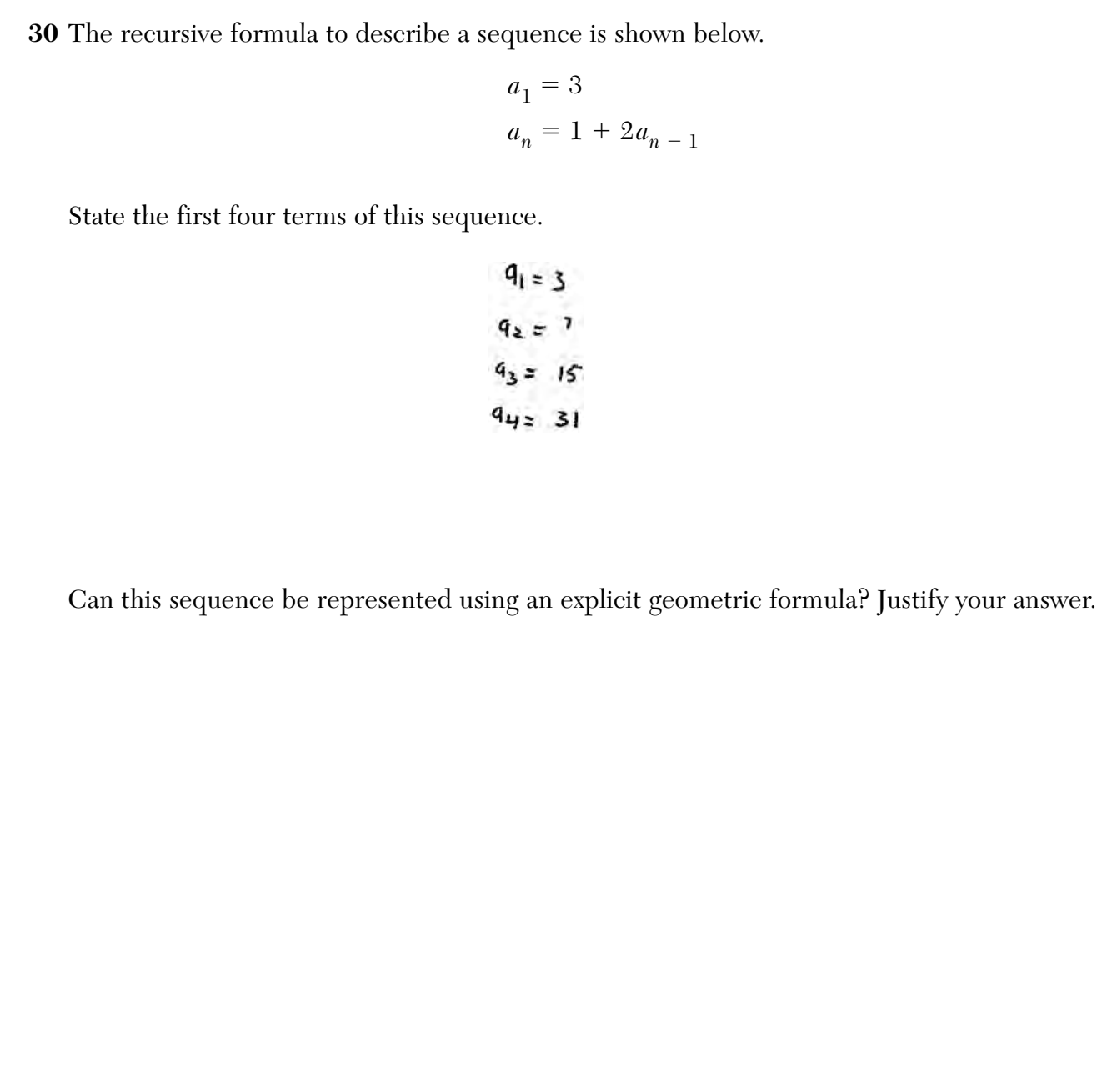

**Score 1:** The student correctly determined the first four terms only.

Г

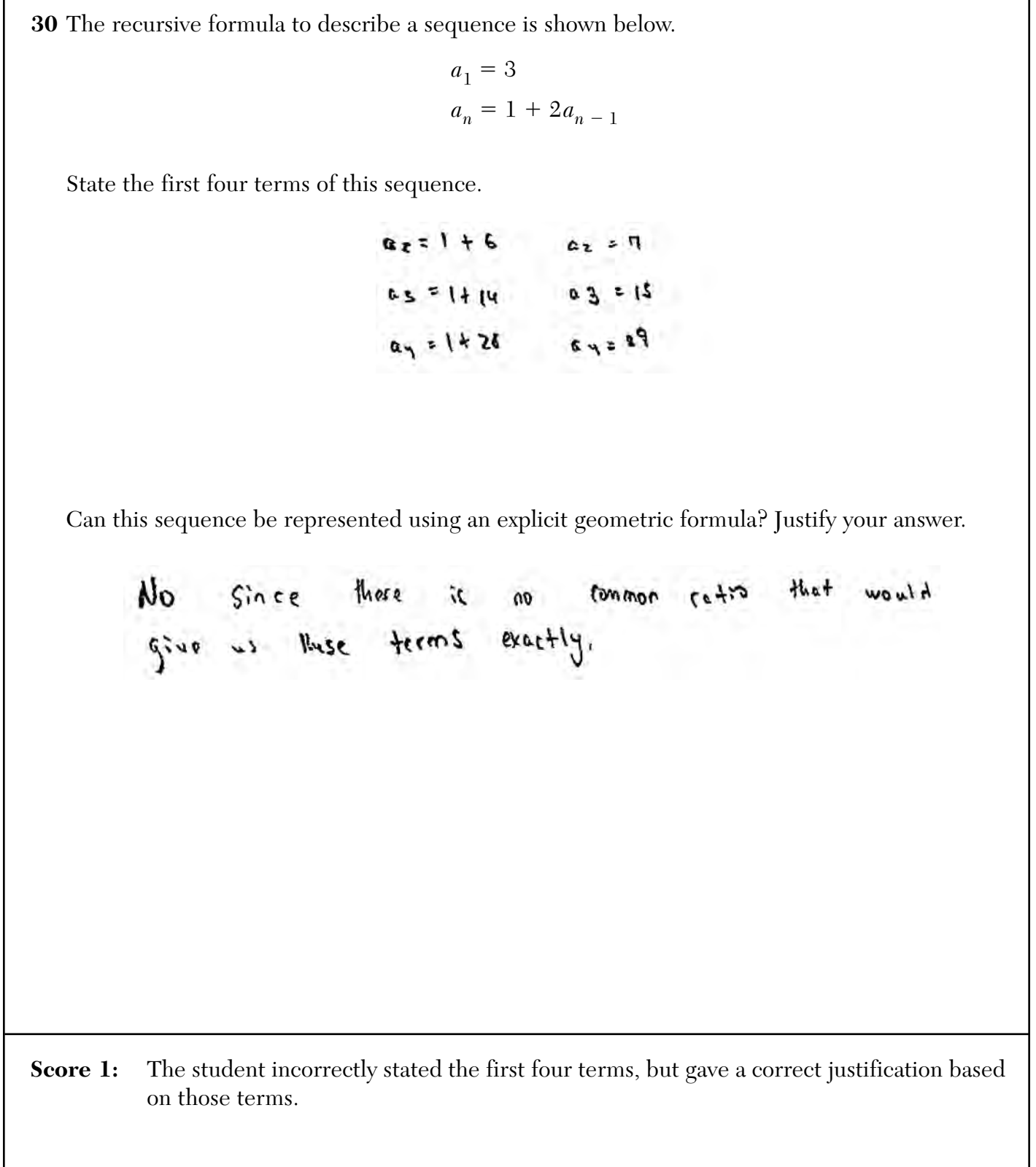

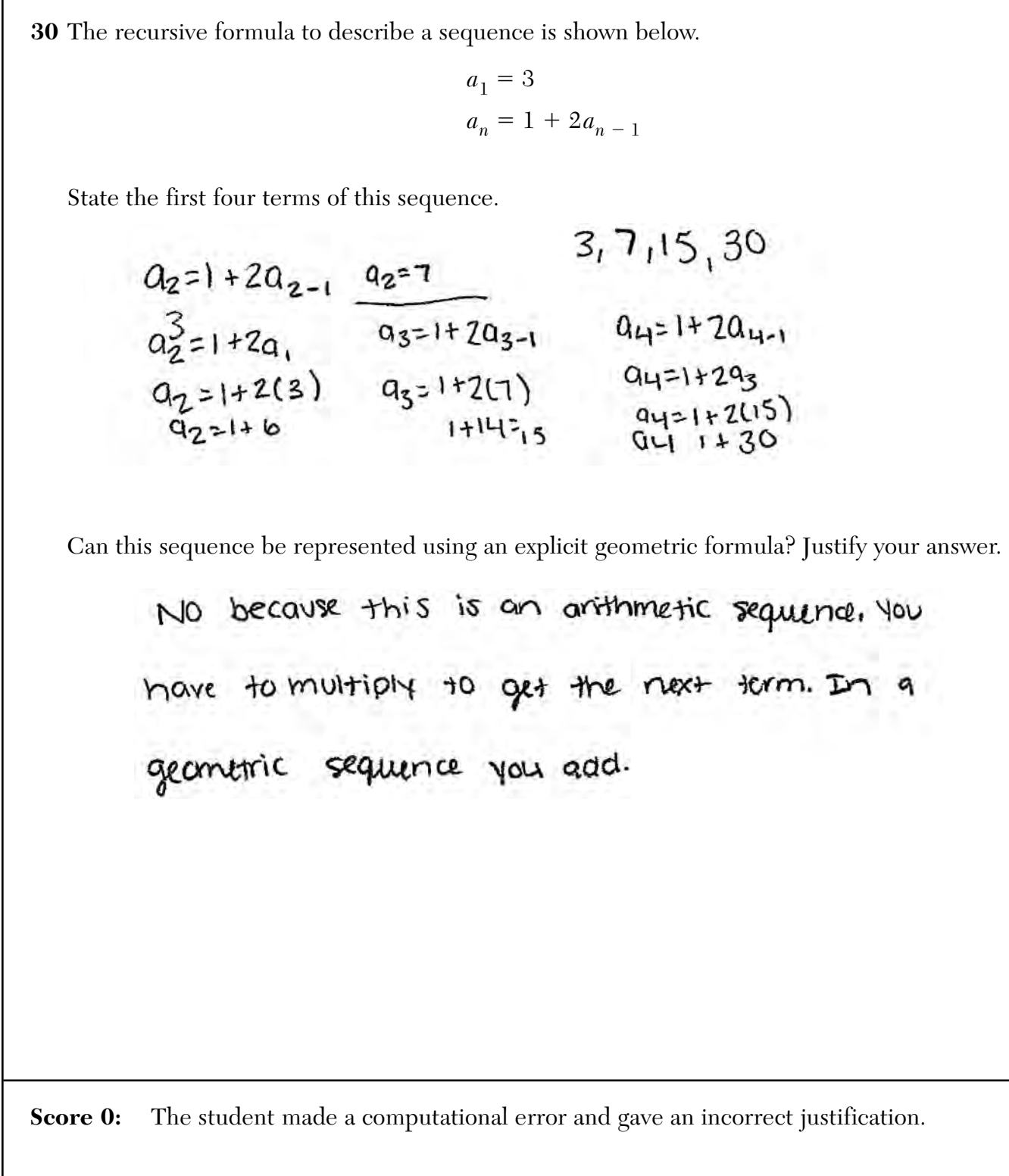

**30** The recursive formula to describe a sequence is shown below.

$$
a_1 = 3
$$
  

$$
a_n = 1 + 2a_{n-1}
$$

State the first four terms of this sequence.

$$
\begin{aligned}\n\alpha_g &= 1 + 2a_1 = \frac{1 + 2(3) = 7}{1 - 2a_2 = 1 + 2(7) = 15} \\
\alpha_g &= 1 + 2a_3 = 1 + 2(15) = 31 \\
\alpha_g &= 1 + 2a_4 = 1 + 2(31) = 63\n\end{aligned}
$$

Can this sequence be represented using an explicit geometric formula? Justify your answer.

Yes, because if you find the difference once you can then<br>multiply those differences and get 2.

**Score 0:** The student did not state the first term and gave an incorrect justification.

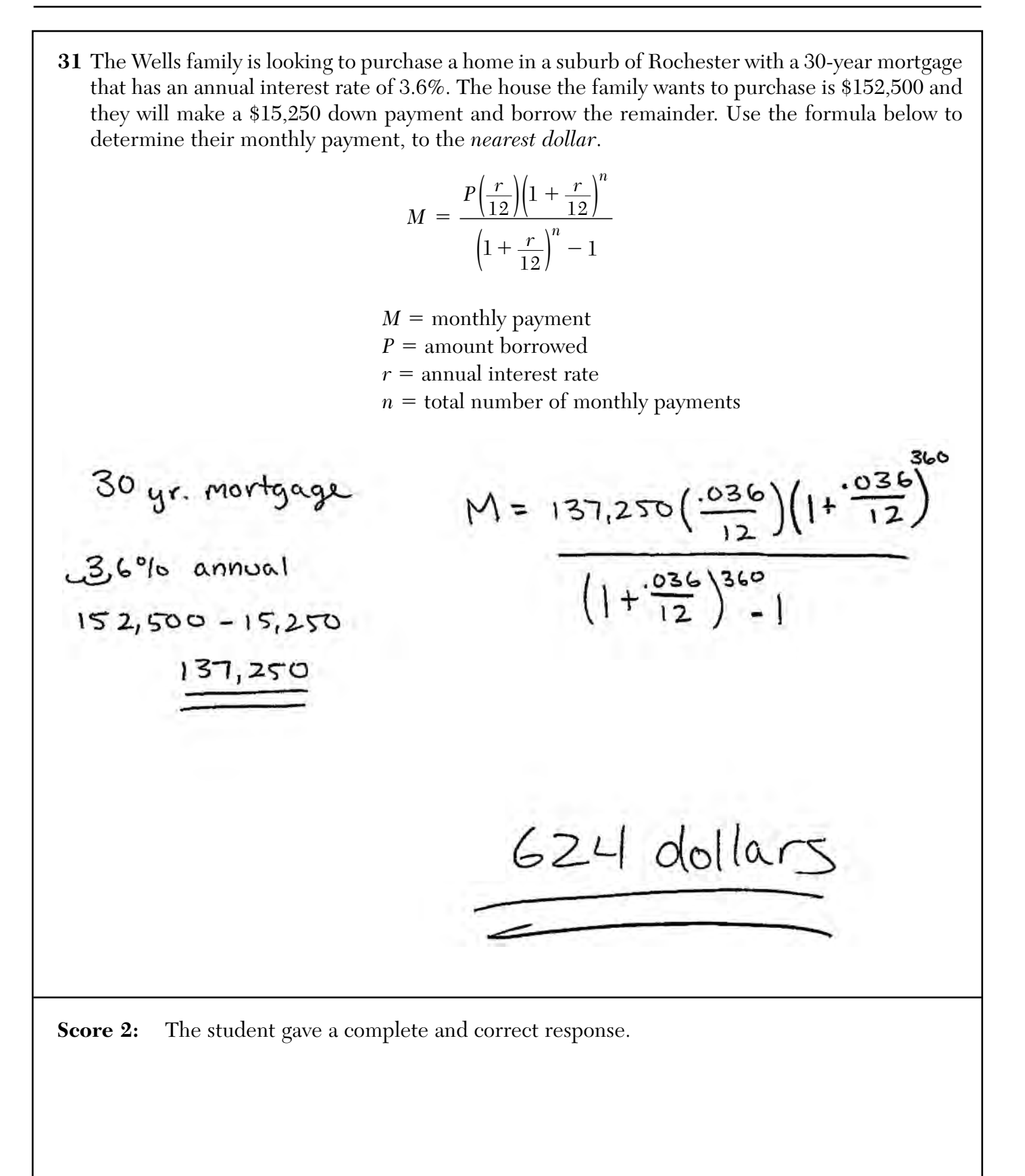

**31** The Wells family is looking to purchase a home in a suburb of Rochester with a 30-year mortgage that has an annual interest rate of 3.6%. The house the family wants to purchase is \$152,500 and they will make a \$15,250 down payment and borrow the remainder. Use the formula below to determine their monthly payment, to the *nearest dollar*.

$$
M = \frac{P(\frac{r}{12})(1 + \frac{r}{12})^{n}}{\left(1 + \frac{r}{12}\right)^{n} - 1}
$$

 $M =$  monthly payment

 $P =$  amount borrowed  $r =$  annual interest rate  $n =$  total number of monthly payments M = 137250  $\left(\frac{.036}{12}\right)\left(1+\frac{.036}{12}\right)^{30}$  152,500-15250<br> $\left(1+\frac{.036}{12}\right)^{30}$  157,500-15250 M= 137250 (005) (1.003)<sup>30</sup>  $\frac{1}{(1.003)^{20} - 1}$ 1.094027  $(1.094027) - 1$  $M = \frac{450.465613}{094027}$   $M = 1479$ H = 4790.811 333

**Score 1:** The student used 30 instead of 360.

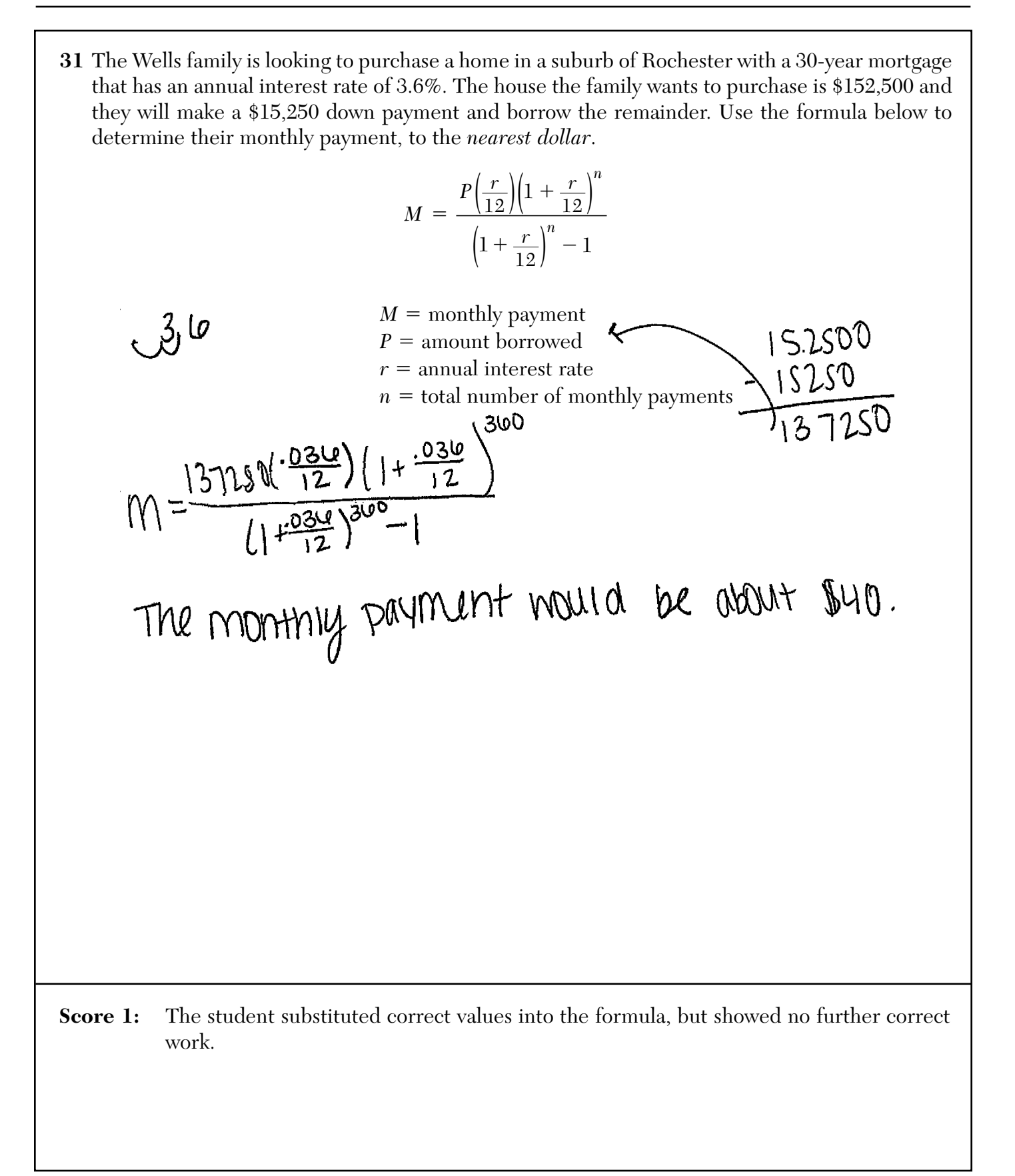

**31** The Wells family is looking to purchase a home in a suburb of Rochester with a 30-year mortgage that has an annual interest rate of 3.6%. The house the family wants to purchase is \$152,500 and they will make a \$15,250 down payment and borrow the remainder. Use the formula below to determine their monthly payment, to the *nearest dollar*. *n*  $P\left(\frac{r}{r}\right)\left(1+\frac{r}{r}\right)$ 1  $\! + \!$  $\left(\frac{1}{12}\right)\left(1 + \frac{1}{12}\right)$  $r \geq 1$  $12/(-12)$ *M*  $=\frac{12}{1}$ *r*  $1 + \frac{r}{12}$  - 1  $+\frac{r}{12}$  - $\left( \frac{1}{12} + \frac{1}{22} \right)$  $0.0036$ 12  $M =$  monthly payment  $P =$  amount borrowed  $30.12:360$  months  $r =$  annual interest rate  $n =$  total number of monthly payments 360  $0.0036$  $\begin{pmatrix} 1 \end{pmatrix}$  $\ddot{\mathbf{r}}$  $5,950$  $M$  :  $\left(1 + \frac{0.003b}{13}\right)^{\frac{360}{560}}$  $(M - 145)$  $M = 44.696$  %

**Score 0:** The student made multiple errors.

**32** An angle,  $\theta$ , is in standard position and its terminal side passes through the point  $(2,-1)$ .<br>Find the exact value of sin  $\theta$ Find the *exact* value of sin θ.

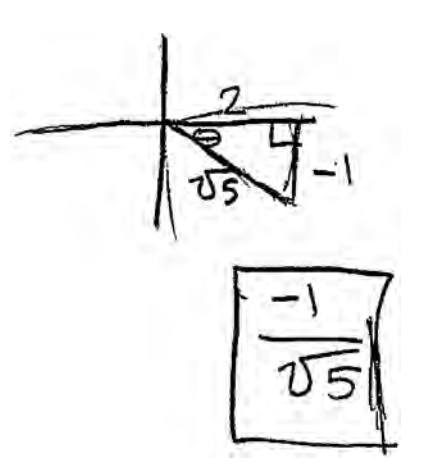

**Score 2:** The student gave a complete and correct response.

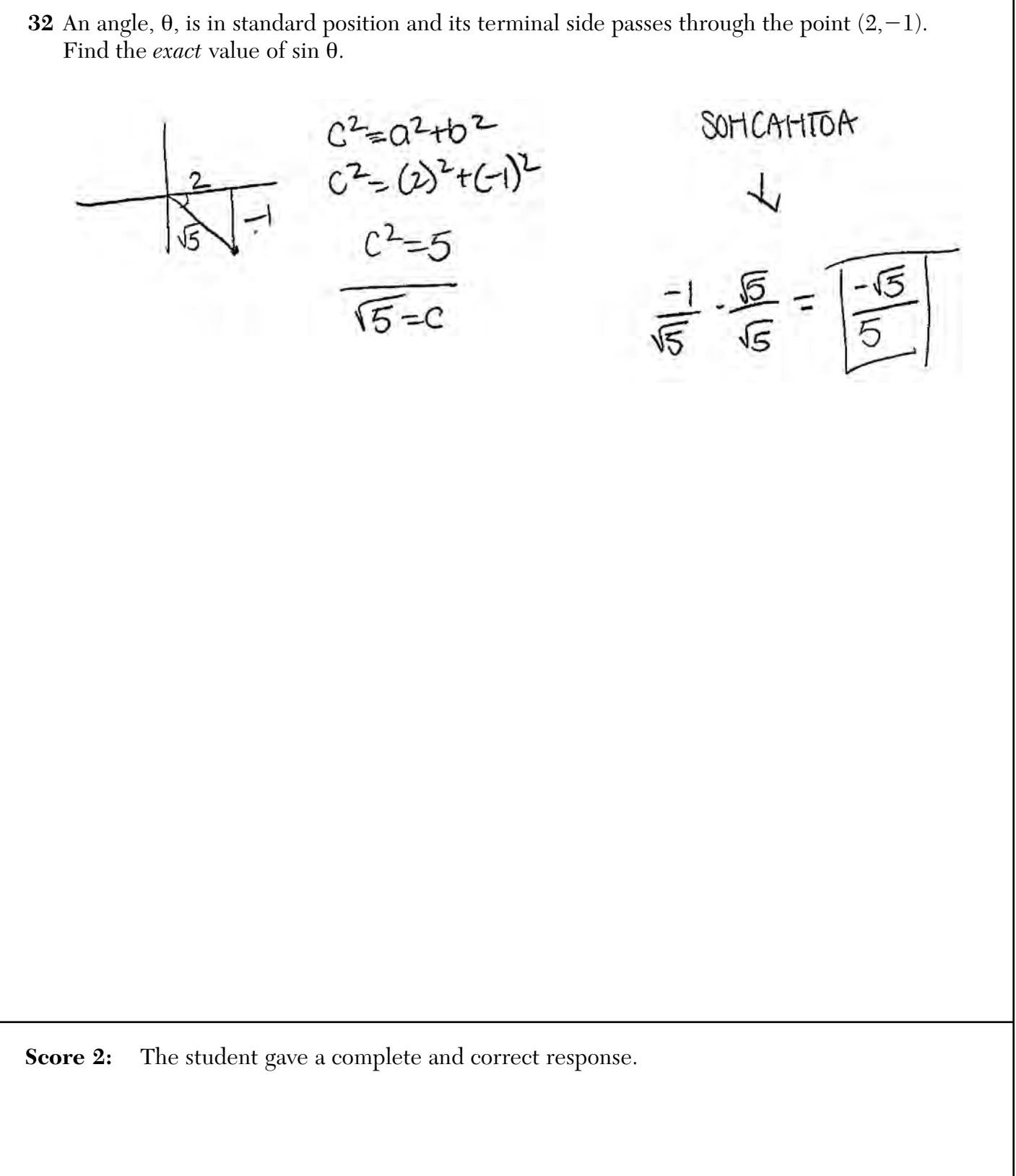
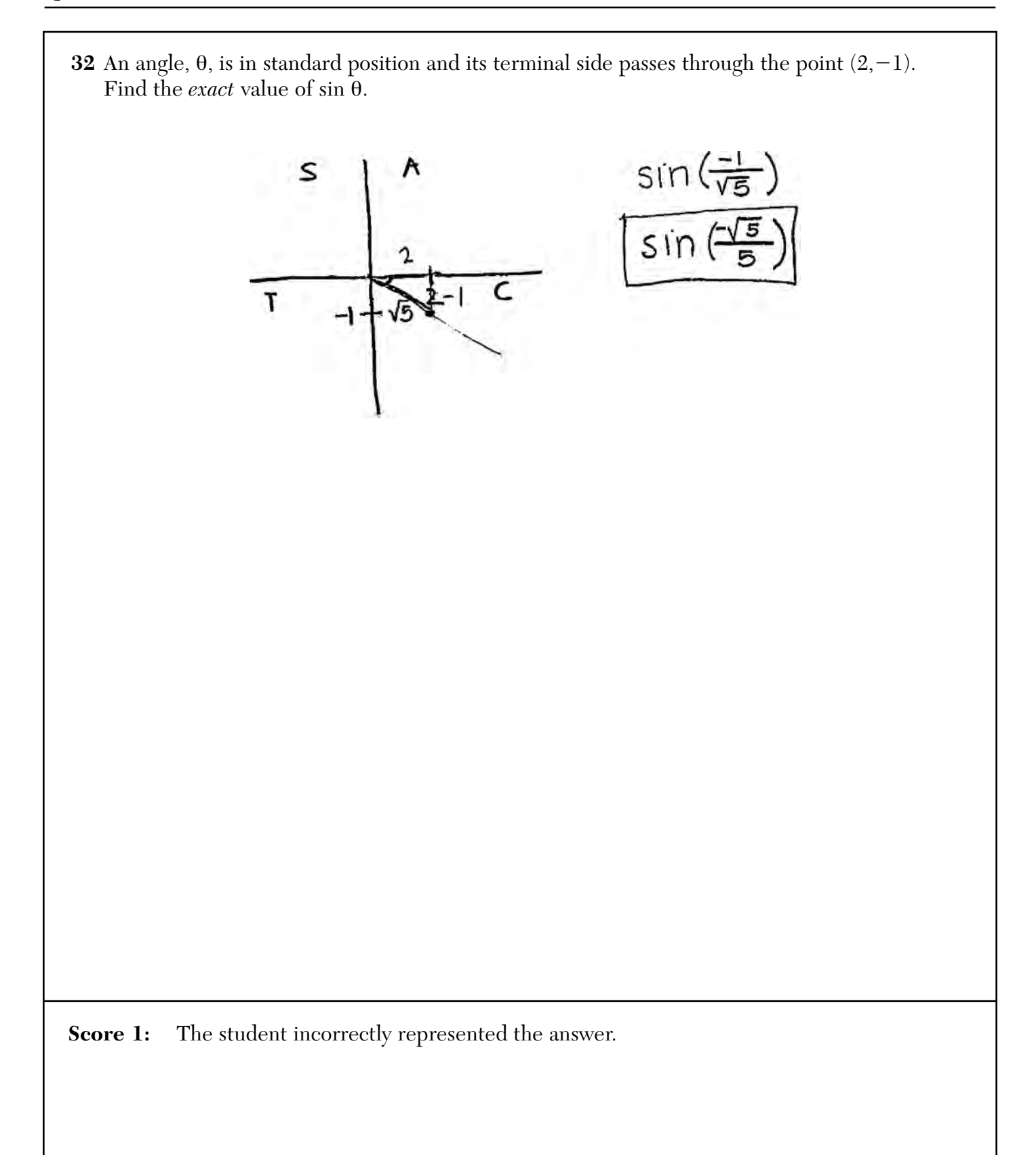

**32** An angle,  $\theta$ , is in standard position and its terminal side passes through the point  $(2,-1)$ .<br>Find the exact value of sin  $\theta$ Find the *exact* value of sin θ.  $AOT$ SCH  $x$   $\sqrt{2}$  $a^{2} + b^{2}$  $(\eta^2 + 2^2 = C^2)$ <br> $\qquad \qquad$   $\qquad \qquad$   $\qquad \qquad$   $\qquad \qquad$   $\qquad \qquad$   $\qquad \qquad$  $5 - \sqrt{C^2}$  $\sqrt{5} = c$ **Score 1:** The student omitted a negative sign.

**32** An angle,  $\theta$ , is in standard position and its terminal side passes through the point  $(2,-1)$ .<br>Find the exact value of sin  $\theta$ Find the *exact* value of sin θ.

 $\frac{2}{5}$  $sin \theta$  $rac{a}{b}$  $\frac{\infty}{\infty}$ 3٠  $\star$ **Score 0:** The student gave a completely incorrect response.

**<sup>33</sup>** Solve algebraically for all values of *x*:  $\sqrt{6-2x} + x = 2(x + 15) - 9$  $6 - 2x + x = 2(x + 15) - 9$ FOIL  $(x+2i)(x+2)$  $6 - 2x = x^2 + 21x + 21x + 441$  $-6 - 2x = x<sup>2</sup> + 42x + 441$ <br>-6  $-2x - 2x - 6$ <br>O =  $x<sup>2</sup> + 44x + 435$  $0 = (x + 29)(x + 15)$  $X + 19 = 0$   $X + 15 = 0$  $x = -29$   $x = -15$  $\frac{Check}{\sqrt{6-2(-29)}} + (-29) = 2((-29) + 15) - 9$  $8 + -29 = -28 - 9$  $-21 + -37$  $\sqrt{1+6-(1-15)} + (-15) = 2((1-15) + 15) - 9$  $6 + -15 = 0 - 9$ <br> $-9 = -9$  $\frac{2}{5}-153$ **Score 4:** The student gave a complete and correct response.

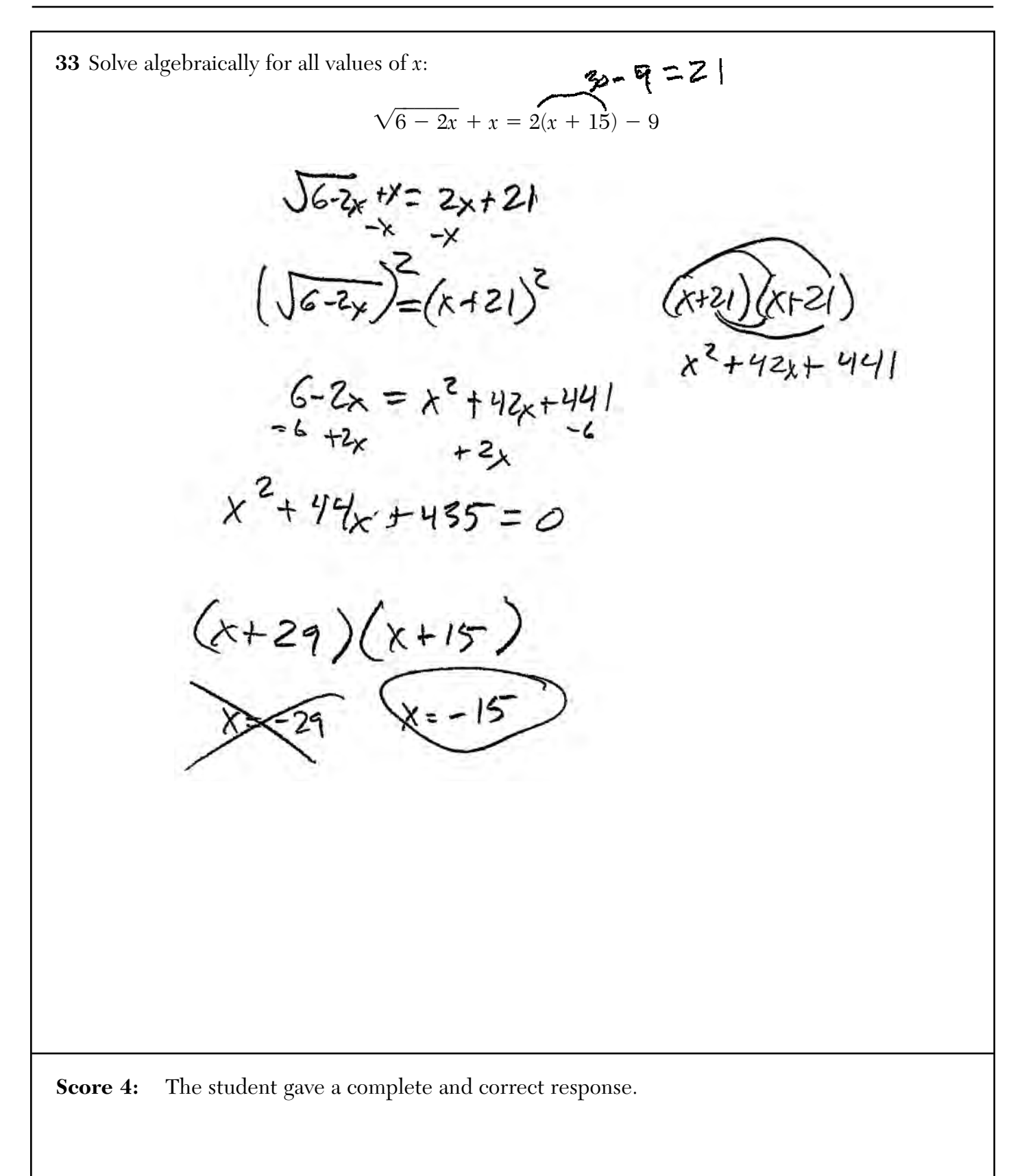

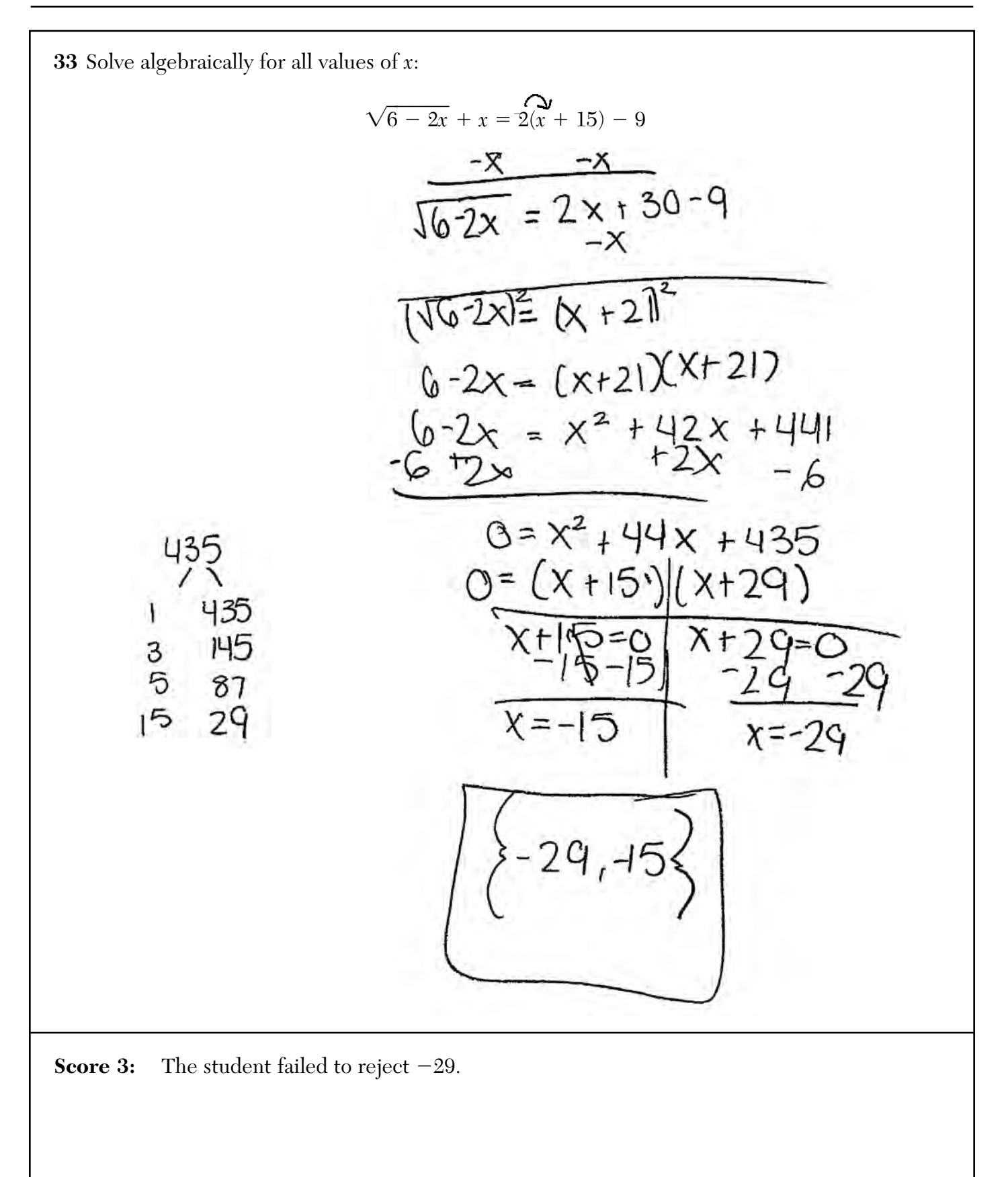

**<sup>33</sup>** Solve algebraically for all values of *x*:  $\sqrt{6} - 2x + x = 2(x + 15) \sqrt{6-24}$  = x+30-9  $(16-2x) = (x+21)$  $6-2x = x^2+12x+411$ <br> $-6+2x = 12x - 6$  $0 = x^{2} + 44x + 435$  $0 = x + 15 [x + 29]$ <br>  $x^2 + 15 [x = -29]$ **Score 3:** The student found the correct values, but then made a rejection error. **<sup>33</sup>** Solve algebraically for all values of *x*:

$$
\sqrt{6-2x} + x = 2(x + 15) - 9
$$
  
\n
$$
\sqrt{6-2x} + x = 2(x + 15) - 9
$$
  
\n
$$
\sqrt{6-2x} + x = 2x + 30 - 9
$$
  
\n
$$
\sqrt{6-2x} + x = 2x + 30 - 9
$$
  
\n
$$
\sqrt{6-2x} + x = 2x + 21
$$
  
\n
$$
\sqrt{6-2x} = x + 21
$$
  
\n
$$
\sqrt{6-2x} = x + 21
$$
  
\n
$$
\sqrt{6-2x} = x + 21
$$
  
\n
$$
\sqrt{6-2x} = x + 21
$$
  
\n
$$
\sqrt{6-2x} = x + 21
$$
  
\n
$$
\sqrt{6-2x} = x + 21
$$
  
\n
$$
\sqrt{6-2x} = x + 21
$$
  
\n
$$
\sqrt{6-2x} = x + 21
$$
  
\n
$$
\sqrt{6-2x} = x + 21
$$
  
\n
$$
\sqrt{6-2x} = x + 21
$$
  
\n
$$
\sqrt{6-2x} = x + 21
$$
  
\n
$$
\sqrt{6-2x} = x + 21
$$
  
\n
$$
\sqrt{6-2x} = x + 21
$$
  
\n
$$
\sqrt{6-2x} = x + 21
$$
  
\n
$$
\sqrt{6-2x} = x + 21
$$
  
\n
$$
\sqrt{6-2x} = x + 30 - 9
$$
  
\n
$$
\sqrt{6-2x} + x = 2x + 30 - 9
$$
  
\n
$$
\sqrt{6-2x} + x = 2x + 30 - 9
$$
  
\n
$$
\sqrt{6-2x} + x = 2x + 30 - 9
$$
  
\n
$$
\sqrt{6-2x} + x = 2x + 30 - 9
$$
  
\n
$$
\sqrt{6-2x} + x = 2x + 21
$$
  
\n
$$
\sqrt{6-2x} = x + 21
$$
  
\n
$$
\sqrt{2x} = x + 21
$$

**<sup>33</sup>** Solve algebraically for all values of *x*:  $\sqrt{6} - 2x + x = 2(x + 15) \sqrt{6-2x}+x=2x+30-9$  $(\sqrt{6-2x})^2 = (x + 21)^2$  $6-2x = (x+2i)(k+2i)$  $6 - 2x = x^2 + 42x + 441$ <br> $6 + 2x = x^2 + 42x - 6$  $-t$ e +2x  $0 = x^2 + 44x + 435$  $\frac{(x + 15)}{(x - 15)}$  $\frac{(x + 29)}{(x - 29)}$ **Score 2:** The student wrote a correct quadratic equation set equal to zero.

**<sup>33</sup>** Solve algebraically for all values of *x*:

$$
\frac{\sqrt{6-2x} + x = 2(x+15) - 9}{\sqrt{6-2x} + x = 2(x+15) - 9}
$$
\n
$$
\frac{\sqrt{6-2x} + x = 2(x+15) - 9}{\sqrt{6-2x} + x = 2x+30 - 9}
$$
\n
$$
\frac{\sqrt{6-2x}}{(\sqrt{6-2x})^2 (x+21)^2}
$$
\n
$$
\frac{6-2x}{6-2x} = \frac{x+2x}{x^2+2x+2x+4}
$$
\n
$$
\frac{6-2x}{x^2+2x+4}
$$
\n
$$
\frac{6-2x}{x^2+2x+4}
$$

**Score 1:** The student did not do enough work to receive a second point.

**<sup>33</sup>** Solve algebraically for all values of *x*:  $\sqrt{6} - 2x + x = 2(x + 15) 2x+30$  $\sqrt{6-2x}$ q  $16 - 2x = x + 30 - 9$  $= x + 21$ **Score 0:** The student did not show enough correct work to receive any credit.

**<sup>33</sup>** Solve algebraically for all values of *x*:  $\sqrt{6} - 2x + x = 2(x + 15) 16-2x + x = 2x + 30 - 9$  $\sqrt{6-2x+x} = 2x - 21$ <br>  $\left(\sqrt{6-2x}\right)^2 = (x-21)^2$  $6 - 2x = x^2 - 21$  $-6 + 2x - 6 + 2x$  $0 = x^2 + 2x - 27$  $0 = x^2 + 9x + 3x - 27$  $0 = x(x+q) + 3(x-q)$  $O = (x+3)(x+9)$  $0 = X + 3$   $0 = X + 9$  $-3 - 3$  $-q$ -9  $x = -3$  $x^2 - 9$ **Score 0:** The student made multiple conceptual and computational errors, and failed to reject.

**34** Joseph was curious to determine if scent improves memory. A test was created where better memory is indicated by higher test scores. A controlled experiment was performed where one group was given the test on scented paper and the other group was given the test on unscented paper. The summary statistics from the experiment are given below.

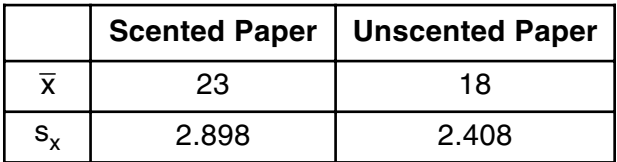

Calculate the difference in means in the experimental test grades (scented – unscented).

$$
23 - 18 = \boxed{5}
$$

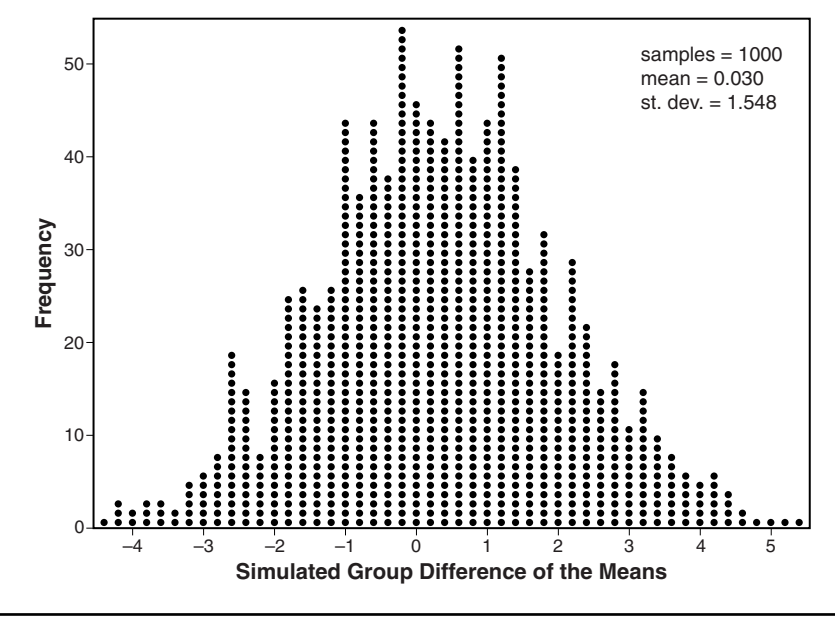

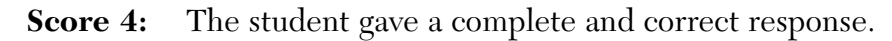

Use the simulation results to determine the interval representing the middle 95% of the difference in means, to the *nearest hundredth*.

 $\overline{X}$   $\overline{2}$   $\overline{0}$   $0.03$   $\overline{2}$   $(1.548)$   $\leq$   $\frac{-3.066}{3.126}$  $-3.07 - 3.13$ 

Is the difference in means in Joseph's experiment statistically significant based on the simulation? Explain.

yes - 5 is greater than 3,13, so it doesn't<br>fall in the 95%, meaning it is statistically

**34** Joseph was curious to determine if scent improves memory. A test was created where better memory is indicated by higher test scores. A controlled experiment was performed where one group was given the test on scented paper and the other group was given the test on unscented paper. The summary statistics from the experiment are given below.

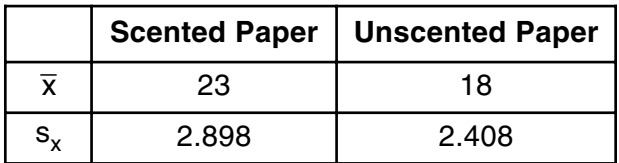

Calculate the difference in means in the experimental test grades (scented – unscented).

$$
23-18 = 5
$$

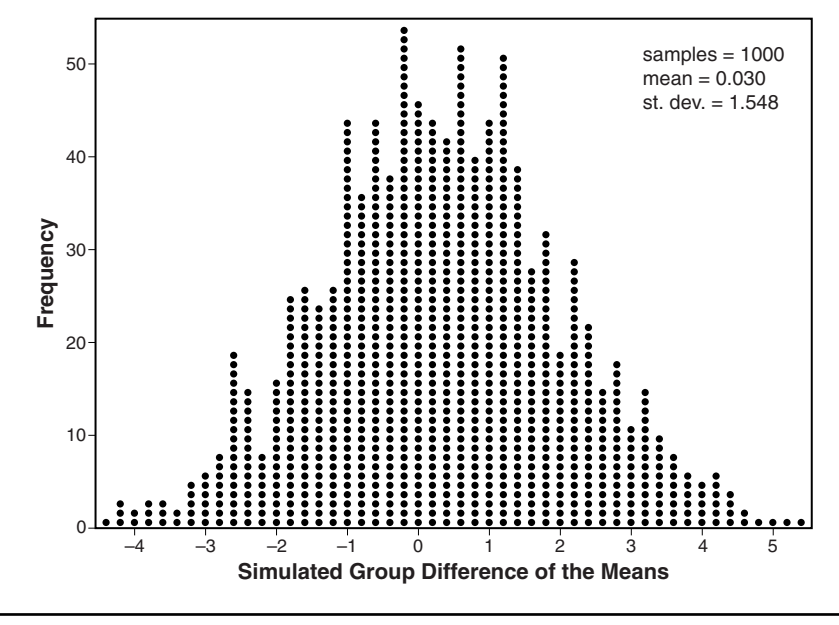

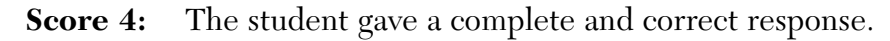

#### **Question 34 continued.**

Use the simulation results to determine the interval representing the middle 95% of the difference in means, to the *nearest hundredth*.

 $030 + 2(1548) = 3126$  $.630 - 2(.349) = -3.07$  $-3.07$  to  $3.13$ 

Is the difference in means in Joseph's experiment statistically significant based on the simulation? Explain.

Ses. A difference of 5 or greater occurred only 3<br>the times out of 1000 which is statistically

**34** Joseph was curious to determine if scent improves memory. A test was created where better memory is indicated by higher test scores. A controlled experiment was performed where one group was given the test on scented paper and the other group was given the test on unscented paper. The summary statistics from the experiment are given below.

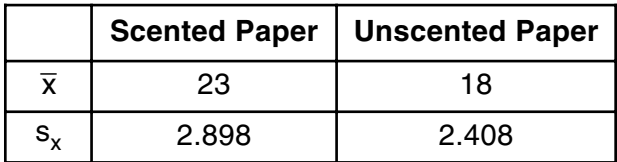

Calculate the difference in means in the experimental test grades (scented – unscented).

$$
2^{3} - 18 = 5
$$

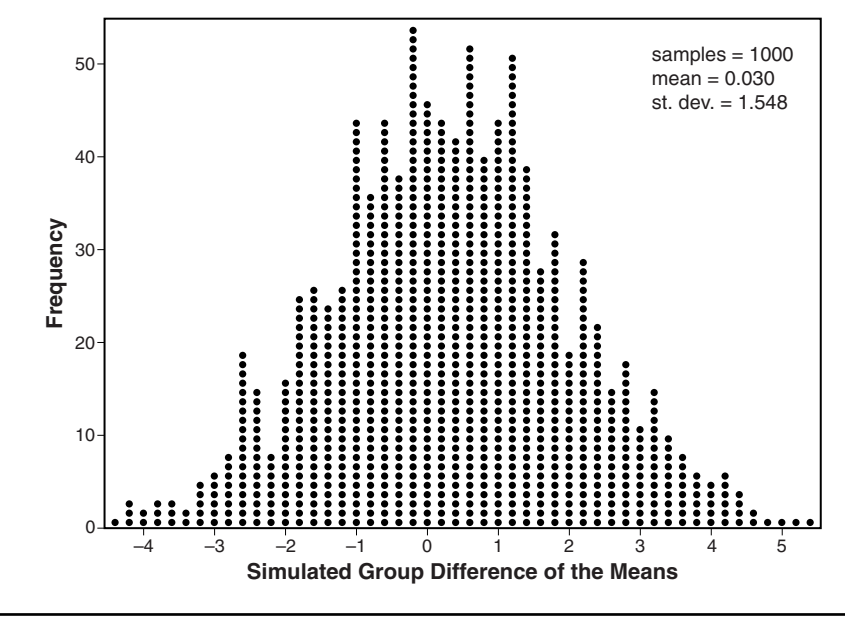

**Score 3:** The student gave an incomplete response regarding the statistical significance of the results.

Use the simulation results to determine the interval representing the middle 95% of the difference in means, to the *nearest hundredth*.

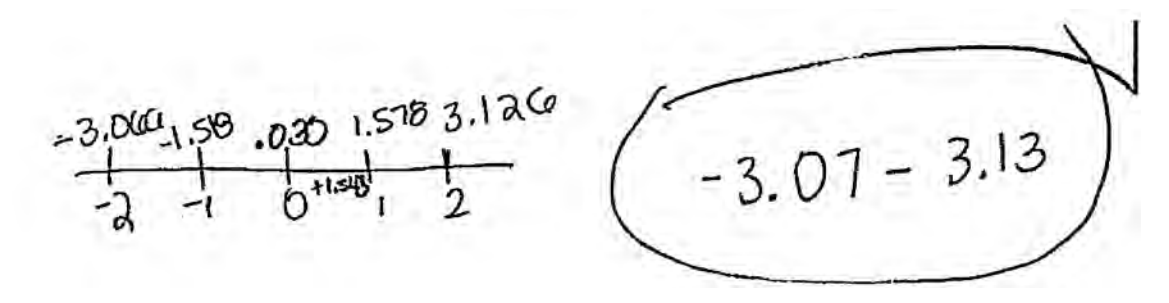

Is the difference in means in Joseph's experiment statistically significant based on the simulation? Explain.

No It is not because 5 doesn't

**34** Joseph was curious to determine if scent improves memory. A test was created where better memory is indicated by higher test scores. A controlled experiment was performed where one group was given the test on scented paper and the other group was given the test on unscented paper. The summary statistics from the experiment are given below.

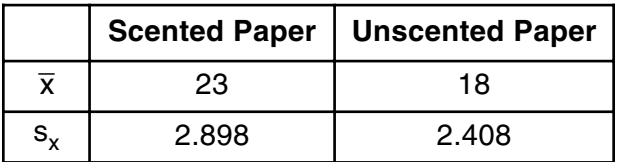

Calculate the difference in means in the experimental test grades (scented – unscented).

$$
23 - 18 = 5
$$

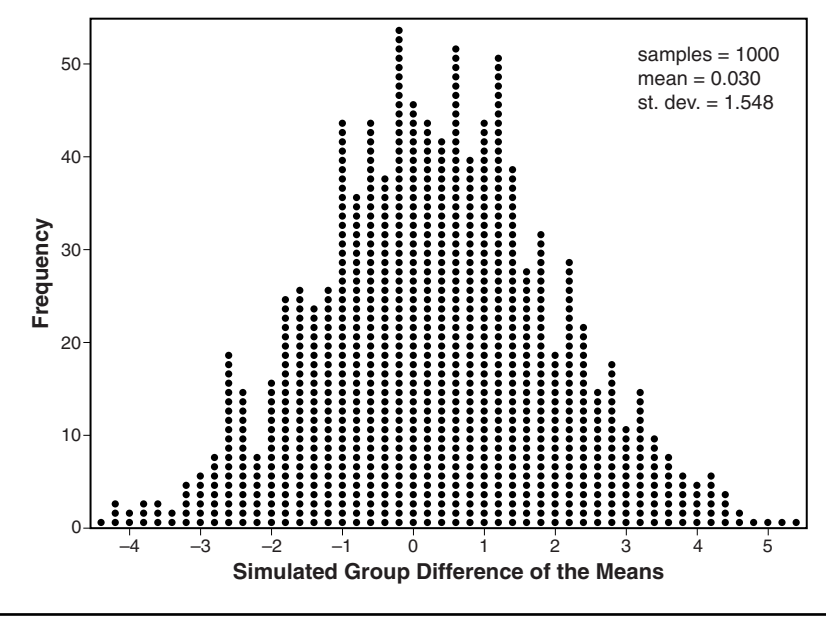

**Score 3:** The student made a rounding error.

#### **Question 34 continued.**

Use the simulation results to determine the interval representing the middle 95% of the difference in means, to the *nearest hundredth*.

$$
.030 \pm 2(1.548)
$$
  
-3.006 - 3.126

Is the difference in means in Joseph's experiment statistically significant based on the simulation? Explain.

The difference of the means is stalidigily<br>signifilicant ds the value lies well outside<br>the interval

**34** Joseph was curious to determine if scent improves memory. A test was created where better memory is indicated by higher test scores. A controlled experiment was performed where one group was given the test on scented paper and the other group was given the test on unscented paper. The summary statistics from the experiment are given below.

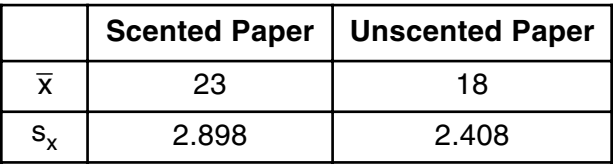

Calculate the difference in means in the experimental test grades (scented – unscented).

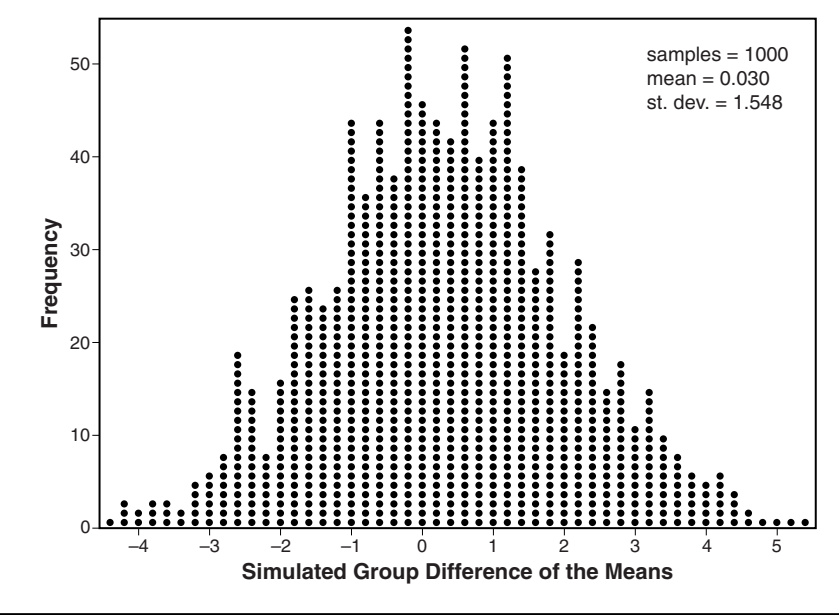

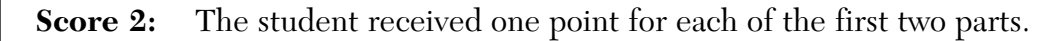

Use the simulation results to determine the interval representing the middle 95% of the difference in means, to the *nearest hundredth*.  $-3.07073.13$ Is the difference in means in Joseph's experiment statistically significant based on the simulation? Explain.yes since the difference between toreph's mean

**34** Joseph was curious to determine if scent improves memory. A test was created where better memory is indicated by higher test scores. A controlled experiment was performed where one group was given the test on scented paper and the other group was given the test on unscented paper. The summary statistics from the experiment are given below.

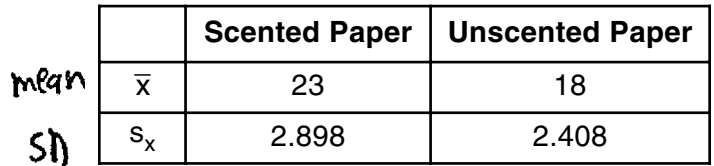

Calculate the difference in means in the experimental test grades (scented – unscented).

$$
23 - 18 = 5
$$

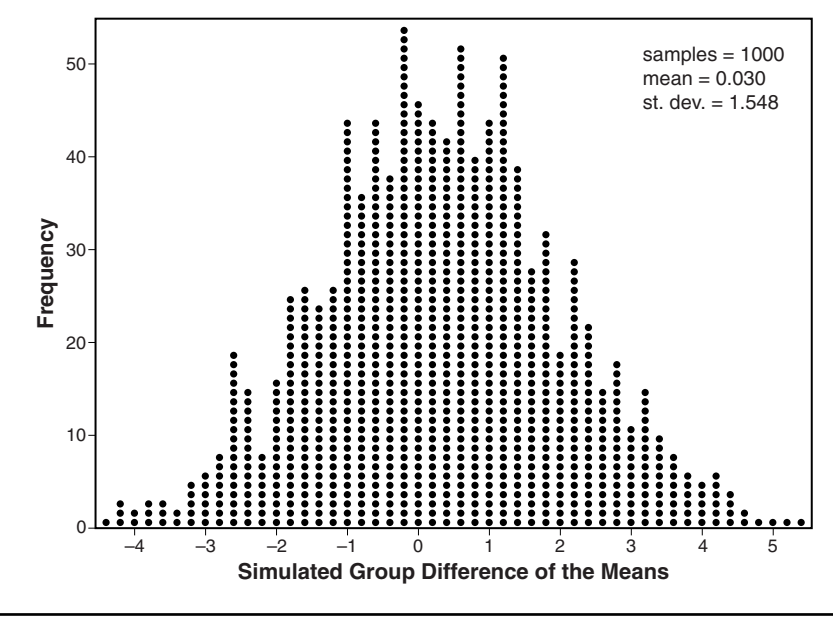

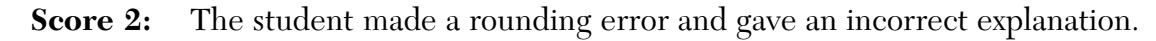

Use the simulation results to determine the interval representing the middle 95% of the difference in means, to the *nearest hundredth*.

 $0.030 \pm 3.096$ <br> $(-3.066, 3.126)$ 

 $32 ME = SD(\lambda)$ <br>1.548.2=3.098

Is the difference in means in Joseph's experiment statistically significant based on the simulation? Explain.

Yes since there is actear difference<br>that students given scented paper did be ther<br>than with unscented

**34** Joseph was curious to determine if scent improves memory. A test was created where better memory is indicated by higher test scores. A controlled experiment was performed where one group was given the test on scented paper and the other group was given the test on unscented paper. The summary statistics from the experiment are given below.

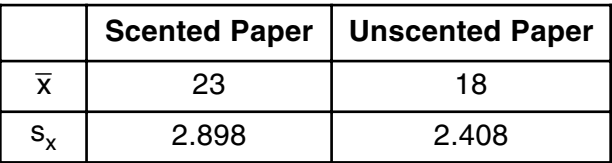

Calculate the difference in means in the experimental test grades (scented – unscented).

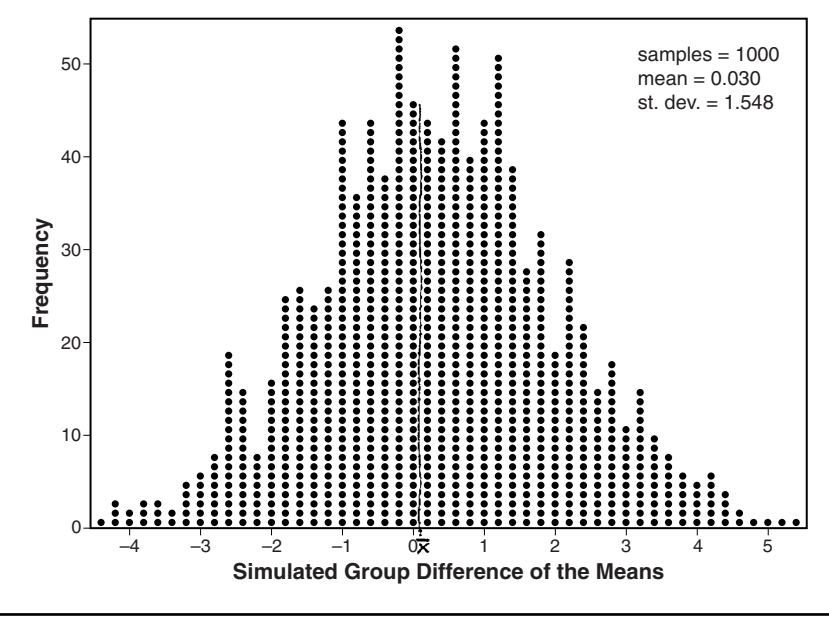

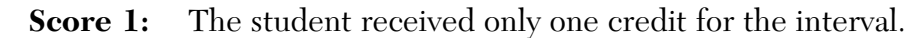

# **Question 34 continued.**

Use the simulation results to determine the interval representing the middle 95% of the difference in means, to the *nearest hundredth*.

 $-3.07 < \frac{95\%}{\times} .030 \frac{9\%}{\times} 3.13$ 

Is the difference in means in Joseph's experiment statistically significant based on the simulation? Explain.

 $\mathcal{N}$ 

**34** Joseph was curious to determine if scent improves memory. A test was created where better memory is indicated by higher test scores. A controlled experiment was performed where one group was given the test on scented paper and the other group was given the test on unscented paper. The summary statistics from the experiment are given below.

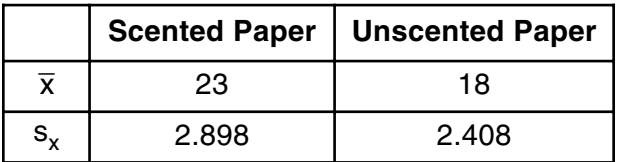

Calculate the difference in means in the experimental test grades (scented – unscented).

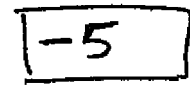

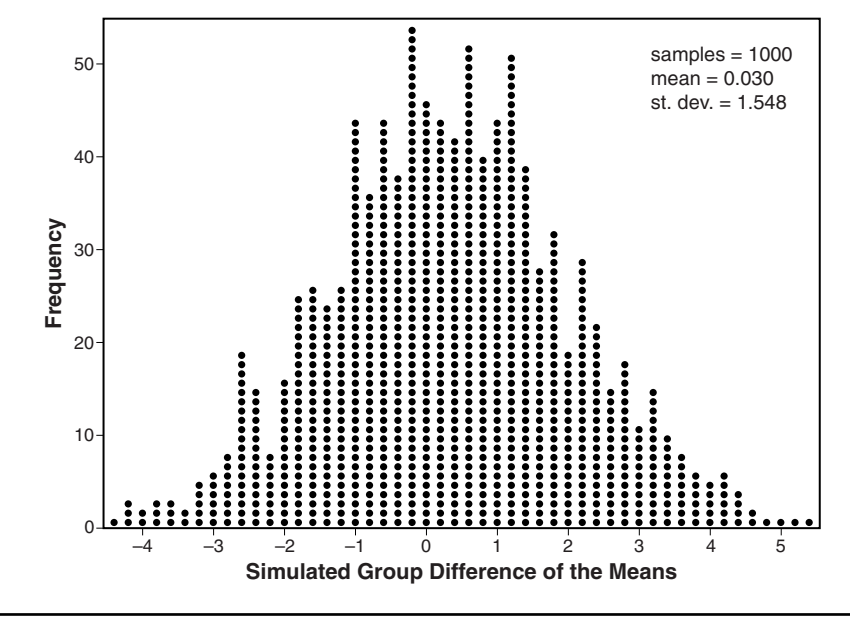

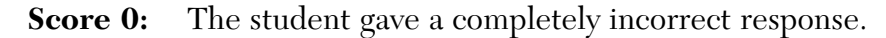

Use the simulation results to determine the interval representing the middle 95% of the difference in means, to the *nearest hundredth*.

$$
-3.07 \rightarrow 3.12b
$$

Is the difference in means in Joseph's experiment statistically significant based on the simulation? Explain.

**35** Carla wants to start a college fund for her daughter Lila. She puts \$63,000 into an account that grows at a rate of 2.55% per year, compounded monthly. Write a function, *C*(*t*), that represents the amount of money in the account *t* years after the account is opened, given that no more money is deposited into or withdrawn from the account.  $C(+) = 63,000(1 + \frac{.0355}{12})^{10}(+)$ Calculate algebraically the number of years it will take for the account to reach \$100,000, to the *nearest hundredth of a year*. $\frac{100000 = 63000 (1 + \frac{0355}{18})^{12(1)}}{100000 = 63000 (1.003125)^{12(1)}}$  $12(1)$ 63000  $6300$  $1.5873 = (1.002125)^{|2(1)|}$  $1.5815 = (1.0081a3)$ <br>1091.5813= 109(1.002125)<sup>12(+)</sup> 091.5873  $2(+)109$  $\frac{1}{29}(1.003125)$  $109(1.003)$  $+ = 18.14$  years  $217.6580$ **Score 4:** The student gave a complete and correct response.

**35** Carla wants to start a college fund for her daughter Lila. She puts \$63,000 into an account that grows at a rate of 2.55% per year, compounded monthly. Write a function,  $C(t)$ , that represents the amount of money in the account  $\bar{t}$  years after the account is opened, given that no more money is deposited into or withdrawn from the account.  $CC+) = 63000(1.000105)^{10+}$ Calculate algebraically the number of years it will take for the account to reach \$100,000, to the *nearest hundredth of a year*. $100000 = 63000(1.002125)^{12+}$ 1.587301587 =  $(L002125)^{124}$  $log_{1.002125}(L567901589) = 12 +$ 217.6543875 = 12+  $18.13828229 = 6$ 18.14 years

**Score 4:** The student gave a complete and correct response.

**35** Carla wants to start a college fund for her daughter Lila. She puts \$63,000 into an account that grows at a rate of 2.55% per year, compounded monthly. Write a function, *C*(*t*), that represents the amount of money in the account *t* years after the account is opened, given that no more money is deposited into or withdrawn from the account.

$$
(2t) = Pe^{rt}
$$
  
 $(2t) = 63,000e^{0.0255t}$ 

Calculate algebraically the number of years it will take for the account to reach \$100,000,

to the *nearest hundredth of a year*.<br>
100 po0 = 63,000 e 0.0255+<br>
100,000 = 63000 e 0.0255+<br>
fin (100,000) = lne<br>
63000<br>
0.4626354696 - 0.0255+ lne  $0.4620354596$  $\frac{60}{18.12}$  =t

**Score 3:** The student used the wrong formula, but evaluated it correctly.

**35** Carla wants to start a college fund for her daughter Lila. She puts \$63,000 into an account that grows at a rate of 2.55% per year, compounded monthly. Write a function, *C*(*t*), that represents the amount of money in the account *t* years after the account is opened, given that no more money is deposited into or withdrawn from the account.  $L(H)=63000(1+\frac{0255}{12})^{12+}$ Calculate algebraically the number of years it will take for the account to reach \$100,000, to the *nearest hundredth of a year*. $1.587 = (1 + \frac{0305}{12})^{12}$  $1.587 = (1.002125)^{124}$  $log_1, cos 125 (1582) = 127$  $\overline{1}$  $18.13$  years **Score 3:** The student made an error by rounding too early.

**35** Carla wants to start a college fund for her daughter Lila. She puts \$63,000 into an account that grows at a rate of 2.55% per year, compounded monthly. Write a function, *C*(*t*), that represents the amount of money in the account *t* years after the account is opened, given that no more money is deposited into or withdrawn from the account.

 $(1555)^{n4}$ 

Calculate algebraically the number of years it will take for the account to reach \$100,000, to the *nearest hundredth of a year*.

$$
\frac{100,000=63,600(1.602125)^{126}}{63,000} = \frac{\ln \frac{100}{63}}{\ln (1.602125)}
$$
\n
$$
\frac{100}{\ln (1.602125)}
$$
\n
$$
\frac{100}{\ln (1.602125)}
$$
\n
$$
= \ln \frac{100}{63} = \ln (1.002125)^{24}
$$
\n
$$
= \ln \frac{100}{63} = \ln (1.002125)^{24}
$$

**Score 2:** The student failed to solve the equation for *t*.

**35** Carla wants to start a college fund for her daughter Lila. She puts \$63,000 into an account that grows at a rate of 2.55% per year, compounded monthly. Write a function, *C*(*t*), that represents the amount of money in the account *t* years after the account is opened, given that no more money is deposited into or withdrawn from the account.

$$
c(t) = 63000 e^{0.0255t}
$$

Calculate algebraically the number of years it will take for the account to reach \$100,000, to the *nearest hundredth of a year*.

$$
100000 = 63000 e^{0.0255k}
$$

$$
n\left(\frac{10000}{63000}\right) = \ln\left(e^{0.0255^{\frac{1}{6}}}\right)
$$
  
6.41551544 = 0.02556

16.29472319 = t  

$$
\begin{array}{r} 16.29 \\ 16.29 \\ 16.3 = t \end{array}
$$

**Score 2:** The student used the wrong formula then made a computational error.

**35** Carla wants to start a college fund for her daughter Lila. She puts \$63,000 into an account that grows at a rate of 2.55% per year, compounded monthly. Write a function, *C*(*t*), that represents the amount of money in the account *t* years after the account is opened, given that no more money

is deposited into or withdrawn from the account.<br>  $(2)$ <sup>55</sup><br>  $(4) = $63,000 \left(1 + \frac{0.0255}{12}\right)^{(4)}$ Calculate algebraically the number of years it will take for the account to reach \$100,000, to the *nearest hundredth of a year*. $C(1) = 63,000 (1 + \frac{0.0255}{12})^{(12)(12)}$ <br> $C(1) = 63,000 (1 + \frac{0.255}{12})^{(10)(12)}$ 20years

**Score 1:** The student wrote the correct function, but did no further correct work.

**35** Carla wants to start a college fund for her daughter Lila. She puts \$63,000 into an account that grows at a rate  $\overline{05}2.55\%$  per year, compounded monthly. Write a function,  $C(t)$ , that represents the amount of money in the account *t* years after the account is opened, given that no more money is deposited into or withdrawn from the account.  $C(t) = (63,000)$ Calculate algebraically the number of years it will take for the account to reach \$100,000, to the *nearest hundredth of a year*. $100,000 = 63,000$ 63,000 63,000  $O$  $1.587361387 = 1001$ 109 1.581301587 = 1096.0021 14.201...  $0.001$  $.6062565916 = t$  $t = 006$ ye

**Score 1:** The student gave the wrong equation and made a transcription error and a rounding error.
**35** Carla wants to start a college fund for her daughter Lila. She puts \$63,000 into an account that grows at a rate of 2.55% per year, compounded monthly. Write a function, *C*(*t*), that represents the amount of money in the account *t* years after the account is opened, given that no more money is deposited into or withdrawn from the account.

 $\sqrt{53000}(1+\frac{0295}{12})^{(12)^{4}}$ 

Calculate algebraically the number of years it will take for the account to reach \$100,000, to the *nearest hundredth of a year*.

Ayence

**Score 0:** The student wrote an expression, but showed no further correct work.

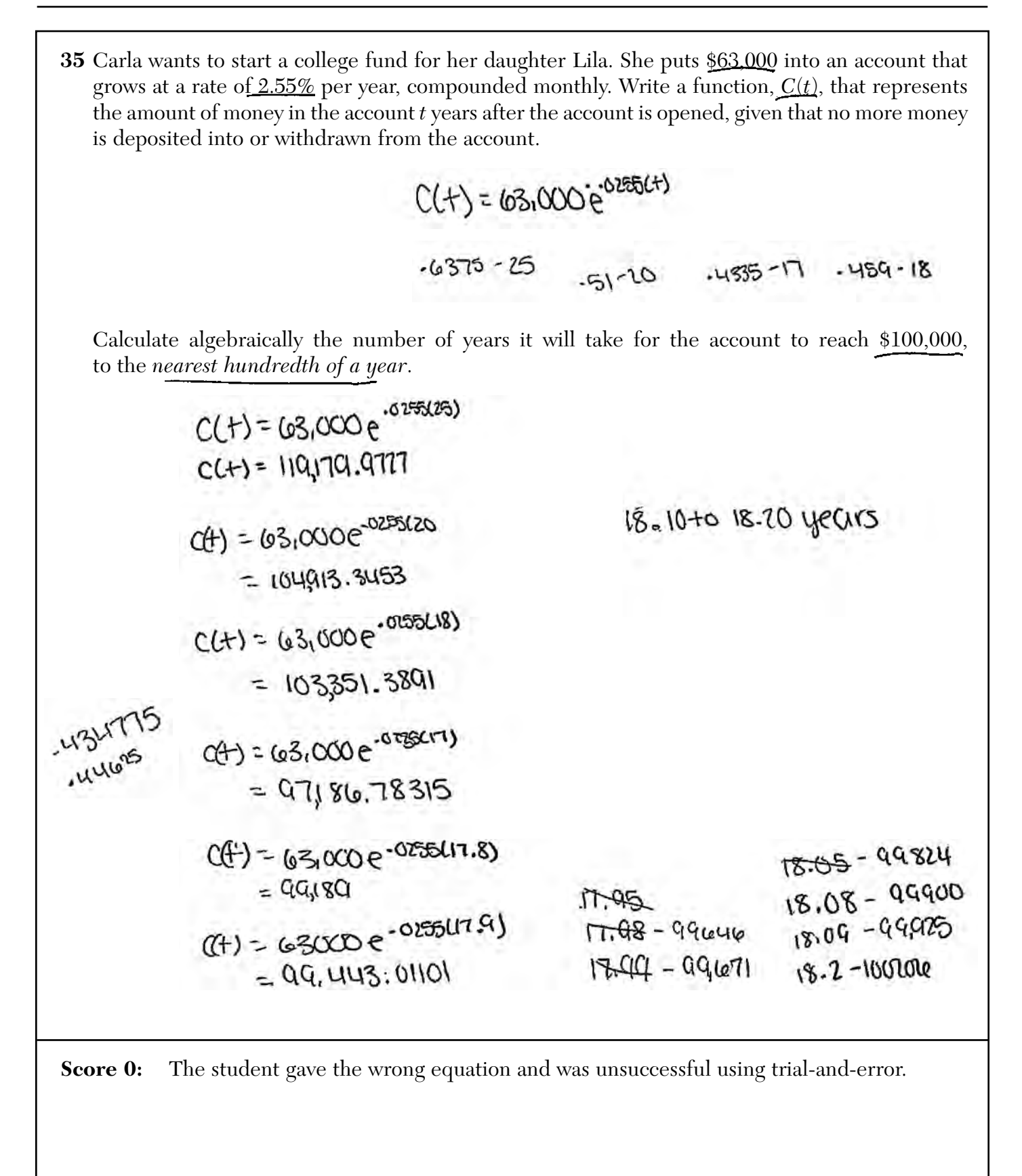

Determine the average rate of change, in cm/sec, of the piston's height on the interval  $1 \le t \le 2$ .

$$
\frac{14-2}{1-2} = \frac{12}{-1} = \boxed{12}
$$

At what value(s) of *t*, to the *nearest tenth of a second*, does  $h(t) = 0$  in the interval  $1 \le t \le 5$ ? Justify your answer.

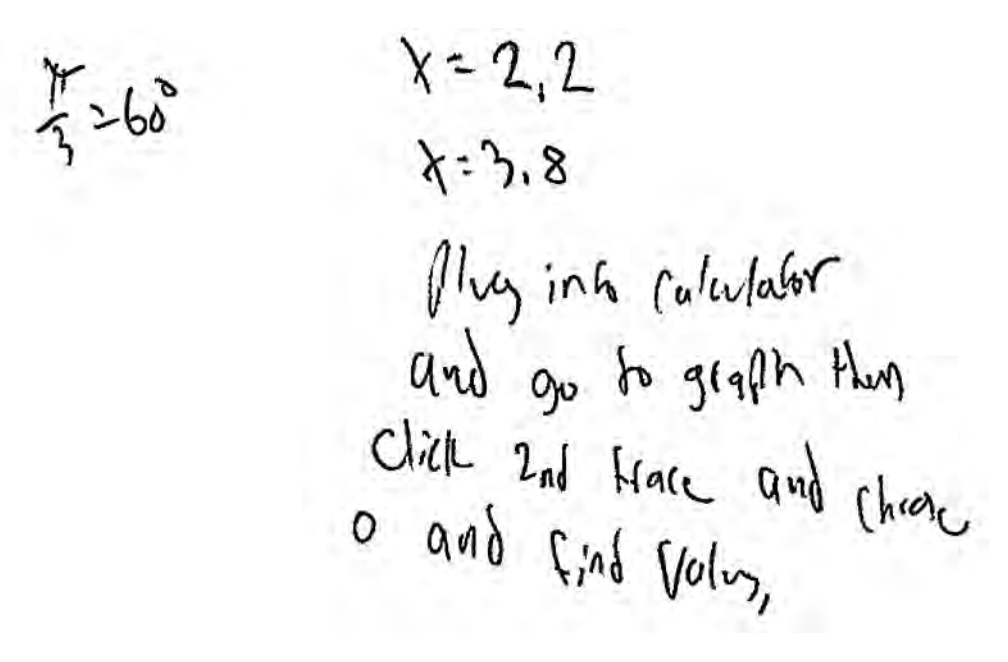

**Score 4:** The student gave a complete and correct response.

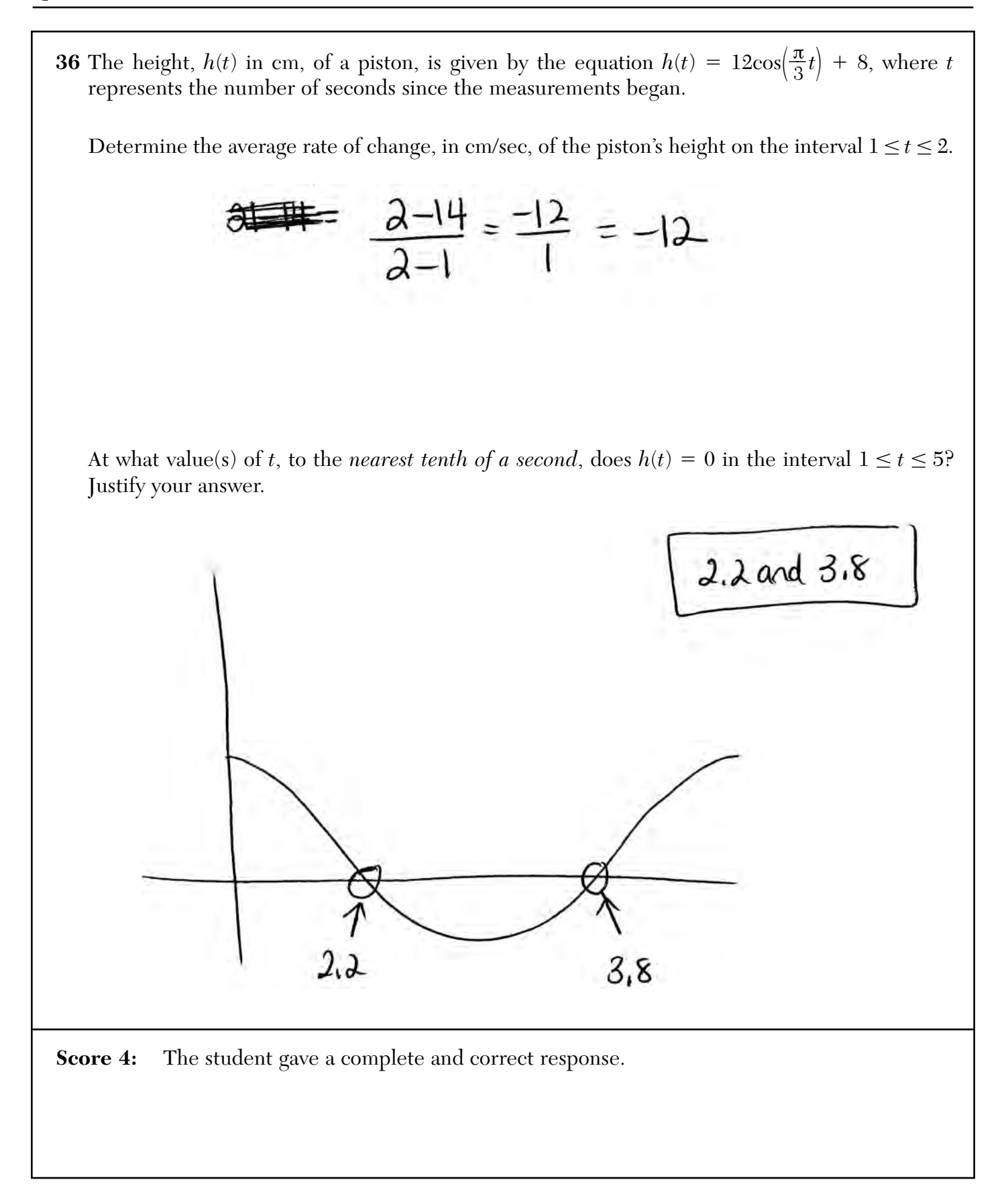

Determine the average rate of change, in cm/sec, of the piston's height on the interval  $1 \le t \le 2$ .

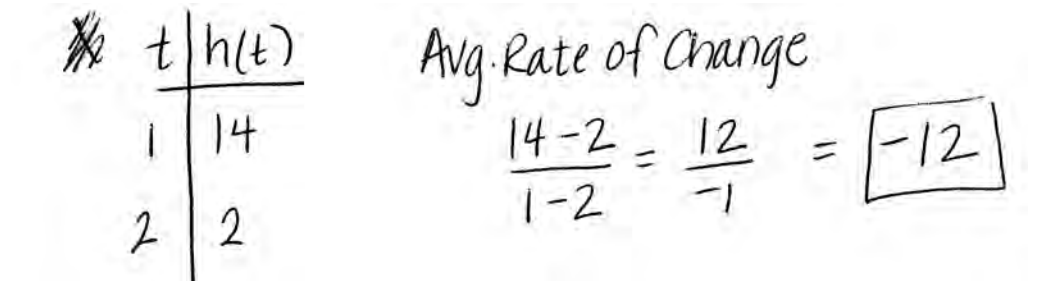

At what value(s) of *t*, to the *nearest tenth of a second*, does  $h(t) = 0$  in the interval  $1 \le t \le 5$ ? Justify your answer.

$$
0 = 12 \text{ cos}(\frac{\pi}{3}t) + 8
$$
  
\n
$$
\frac{-8}{12} = 12 \text{ cos}(\frac{\pi}{3}t)
$$
  
\n
$$
\frac{-2}{3} = \text{ cos}(\frac{\pi}{3}t)
$$
  
\n
$$
\frac{-2}{3} = \text{ cos}(\frac{\pi}{3}t)
$$
  
\n
$$
\text{Ref} = \text{ cos }(-\frac{2}{3}) = \frac{\pi}{3}t
$$
  
\n
$$
\text{Ref} = \text{tan } 3.983 = \frac{\pi}{3}
$$
  
\n
$$
\text{Ref} = \text{tan } 3.983 = \frac{\pi}{3}
$$
  
\n
$$
\text{sin } \pi: 2.301 = \frac{\pi}{3}
$$
  
\n
$$
\text{cos } \pi: 3.983 = \frac{\pi}{3}
$$
  
\n
$$
\text{cos } \pi: 3.983 = \frac{\pi}{3}
$$
  
\n
$$
\text{cos } \pi: 3.983 = \frac{\pi}{3}
$$
  
\n
$$
\text{cos } \pi: 3.983 = \frac{\pi}{3}
$$

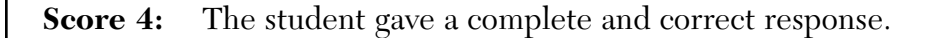

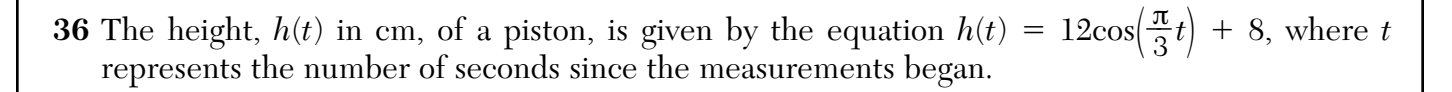

Determine the average rate of change, in cm/sec, of the piston's height on the interval  $1 \le t \le 2$ .

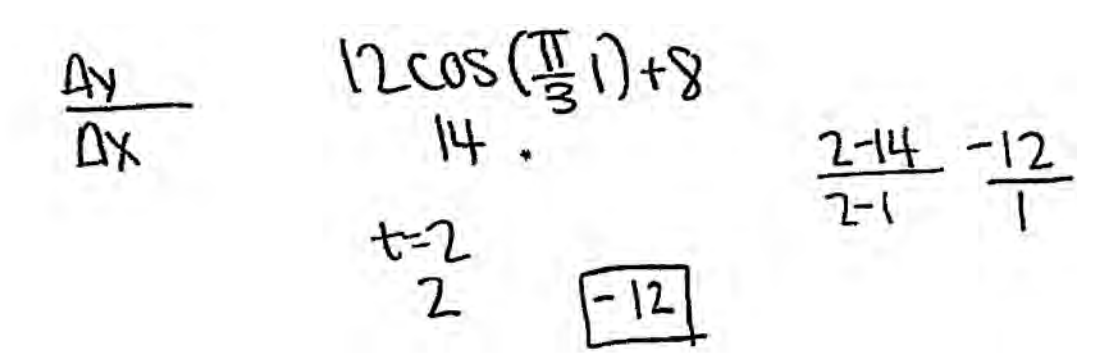

At what value(s) of *t*, to the *nearest tenth of a second*, does  $h(t) = 0$  in the interval  $1 \le t \le 5$ ? Justify your answer.

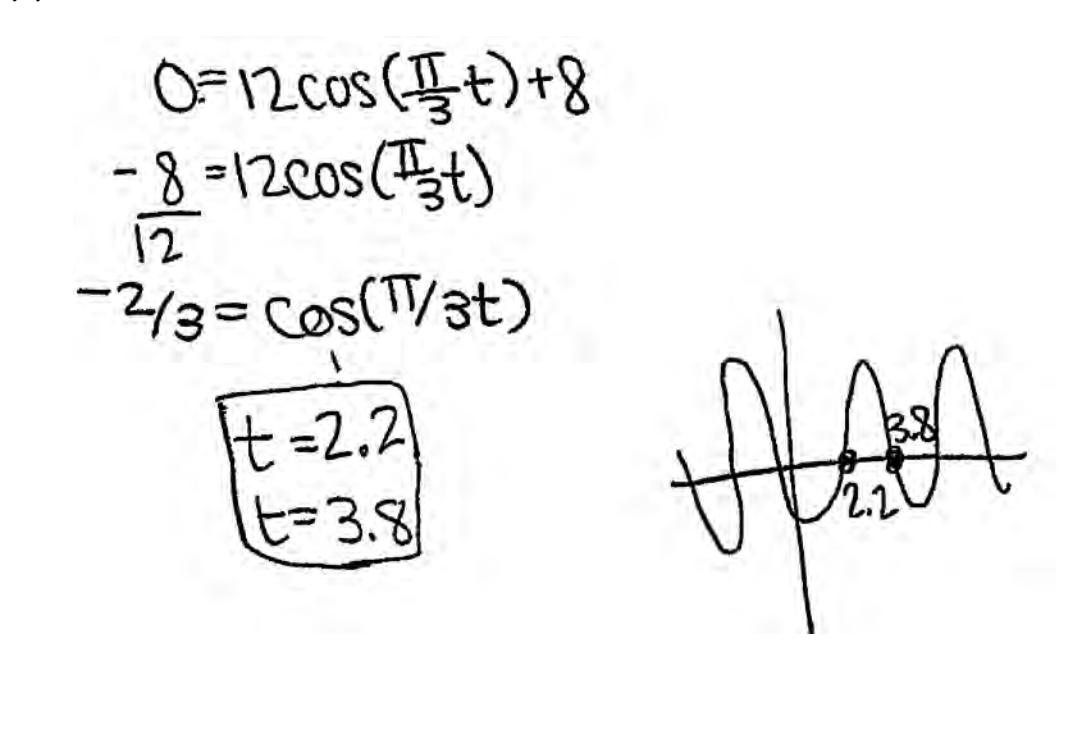

**Score 3:** The student made a graphing error in the justification.

Determine the average rate of change, in cm/sec, of the piston's height on the interval  $1 \le t \le 2$ .

$$
\frac{44}{2} = \frac{2-14}{2-1} = \frac{-12}{1} = -12
$$

At what value(s) of *t*, to the *nearest tenth of a second*, does  $h(t) = 0$  in the interval  $1 \le t \le 5$ ? Justify your answer.

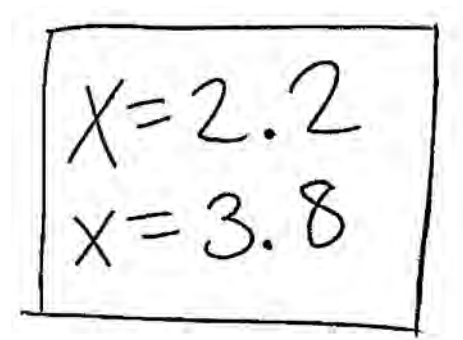

 $C = 12cos(\frac{\pi}{3}t) + 8$ 

**Score 3:** The student did not provide a justification.

Determine the average rate of change, in cm/sec, of the piston's height on the interval  $1 \le t \le 2$ .

 $Y > 12 \cos(\frac{\pi}{3}, 2) + 8$  $y = 12 \cos$  $12cos \frac{29}{3} + 8$  $y = 12 \cos 2 \sin 9$  $Y=12(-\frac{1}{2})+8$  $Y = -6 + 8$ Answer: Average vale of change Y = 14  $4 - 2$ 

At what value(s) of *t*, to the *nearest tenth of a second*, does  $h(t) = 0$  in the interval  $1 \le t \le 5$ ? Justify your answer.

0 = 12 cos 
$$
\frac{\pi}{3}
$$
 +  $\frac{18}{3}$   
\n- 8 = 12 cos  $\frac{\pi}{3}$  +  
\n-  $\frac{2}{3}$  = cos  $(\frac{\pi}{3} +)$ 

$$
Arsw = 2.2
$$

**Score 2:** The student correctly computed the average rate of change.

**36** The height, *h*(*t*) in cm, of a piston, is given by the equation  $h(t) = 12\cos(\frac{\pi}{3}t) + 8$ , where *t* represents the number of seconds since the measurements becan represents the number of seconds since the measurements began. Determine the average rate of change, in cm/sec, of the piston's height on the interval  $1 \le t \le 2$ .  $t_1 = 14$ <br> $t_2 = 2$ the average rate of<br>Change is 8  $\frac{14+2}{2}=8$ At what value(s) of *t*, to the *nearest tenth of a second*, does  $h(t) = 0$  in the interval  $1 \le t \le 5$ ? Justify your answer.2.2 and  $3.8$ **Score 1:** The student incorrectly computed the average rate of change and did not provide a justification.

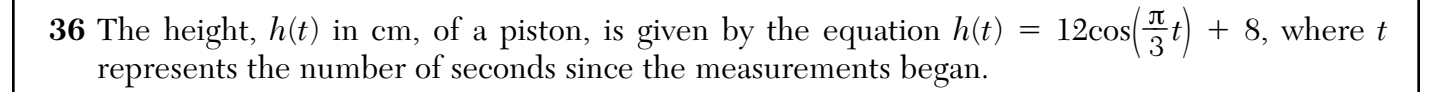

Determine the average rate of change, in cm/sec, of the piston's height on the interval  $1 \le t \le 2$ .

$$
ABAC = 72
$$

At what value(s) of *t*, to the *nearest tenth of a second*, does  $h(t) = 0$  in the interval  $1 \le t \le 5$ ? Justify your answer.

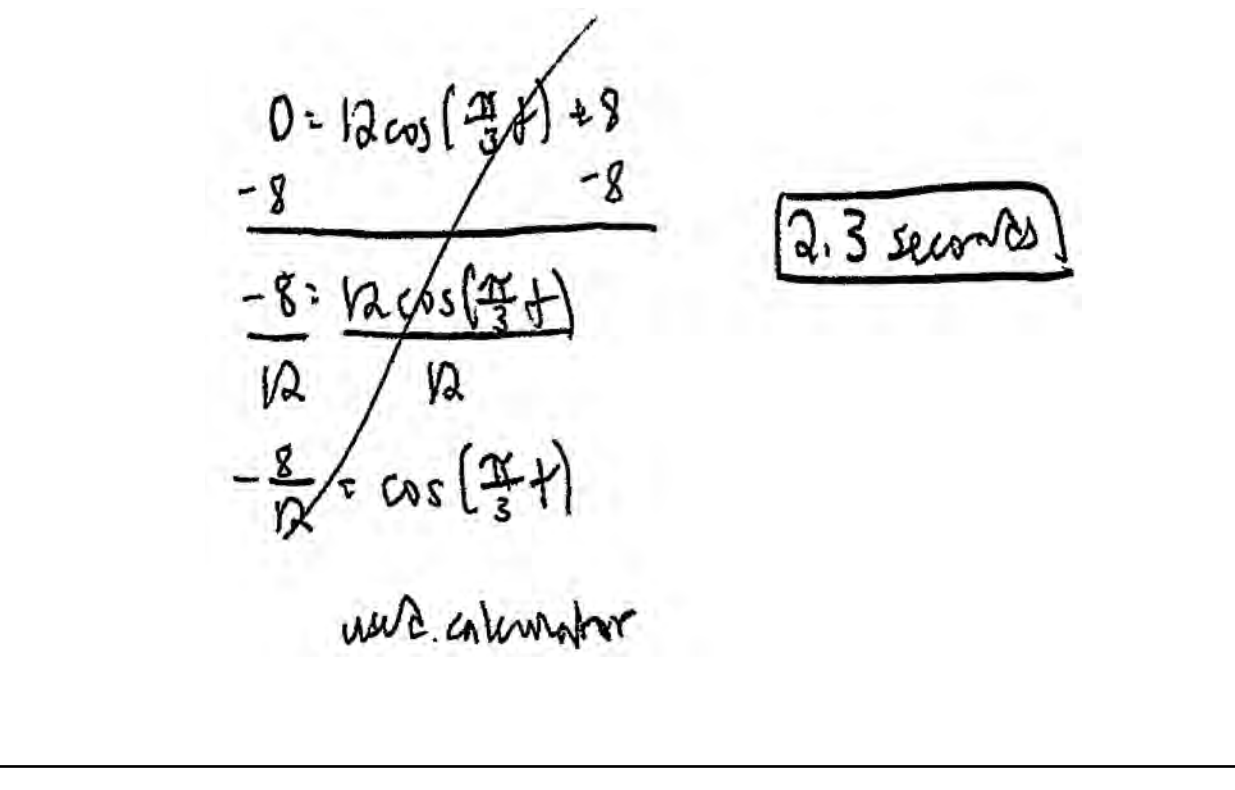

**Score 1:** The student provided the correct average rate of change, but showed no work.

Determine the average rate of change, in cm/sec, of the piston's height on the interval  $1 \le t \le 2$ .

Average cate of change =  $14 - 2 = 12$ 

At what value(s) of *t*, to the *nearest tenth of a second*, does  $h(t) = 0$  in the interval  $1 \le t \le 5$ ? Justify your answer.

**Score 0:** The student did not show enough correct work to receive any credit.

**37** Website popularity ratings are often determined using models that incorporate the number of visits per week a website receives. One model for ranking websites is  $P(x) = log(x - 4)$ , where *x* is the number of visits per week in thousands and  $P(x)$  is the website's popularity rating. According to this model, if a website is visited 16,000 times in one week, what is its popularity rating, rounded to the *nearest tenth*?

$$
P(16)=\log(16-4) = \frac{1}{\sqrt{16}} = \frac{1}{\sqrt{16}} = \
$$

Graph  $y = P(x)$  on the axes below.

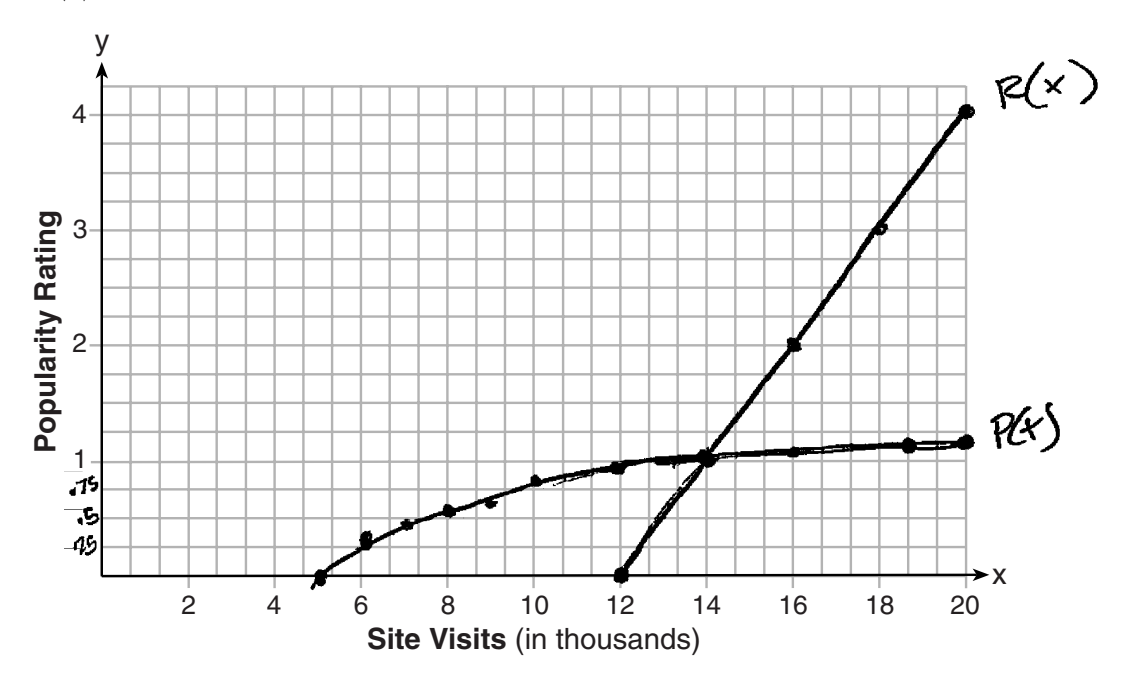

An alternative rating model is represented by  $R(x) = \frac{1}{2}x - 6$ , where *x* is the number of visits per week in thousands. Graph *R*(*x*) on the same set of axes. For what number of weekly visits will the two models provide the same rating?

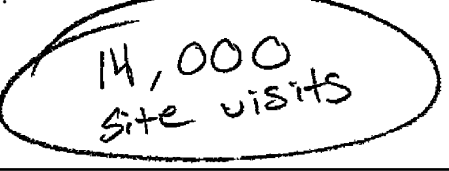

**Score 6:** The student gave a complete and correct response.

**37** Website popularity ratings are often determined using models that incorporate the number of visits per week a website receives. One model for ranking websites is  $P(x) = \log(x - 4)$ , where *x* is the number of visits per week in thousands and *P*(*x*) is the website's popularity rating. According to this model, if a website is visited 16,000 times in one week, what is its popularity rating, rounded to the *nearest tenth*?

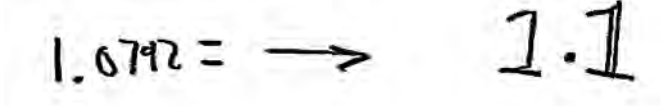

Graph  $y = P(x)$  on the axes below.

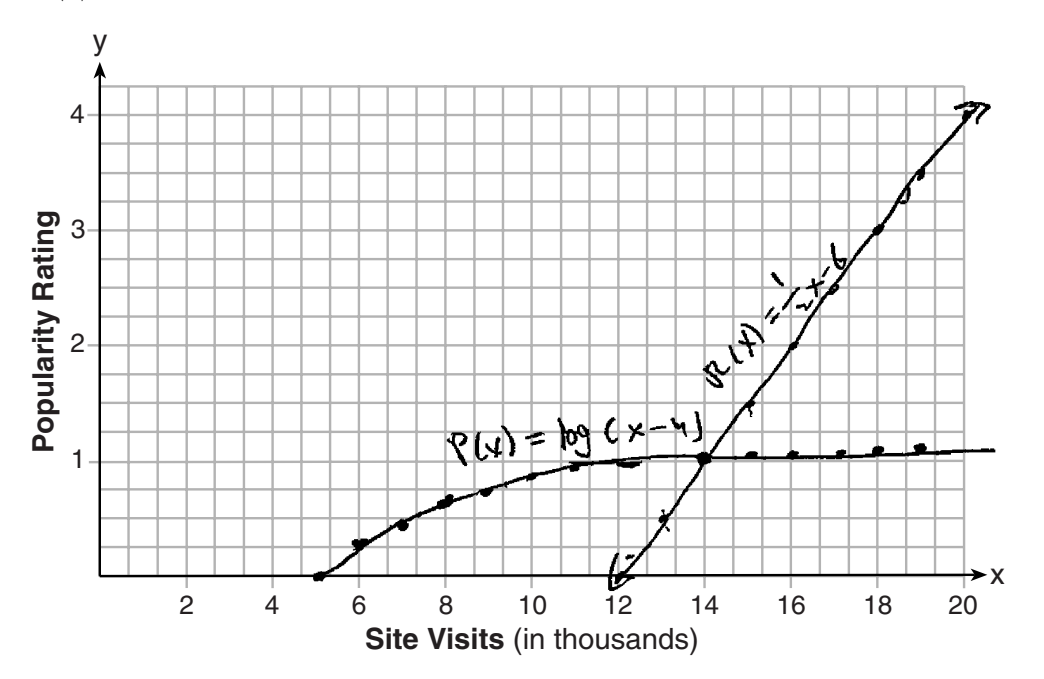

An alternative rating model is represented by  $R(x) = \frac{1}{2}x - 6$ , where *x* is the number of visits per week in thousands. Graph *R*(*x*) on the same set of axes. For what number of weekly visits will the two models provide the same rating?

from veely visits

**Score 6:** The student gave a complete and correct response.

**37** Website popularity ratings are often determined using models that incorporate the number of visits per week a website receives. One model for ranking websites is  $P(x) = \log(x - 4)$ , where *x* is the number of visits per week in thousands and *P*(*x*) is the website's popularity rating. According to this model, if a website is visited 16,000 times in one week, what is its popularity rating, rounded to the *nearest tenth*?

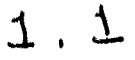

Graph  $y = P(x)$  on the axes below.

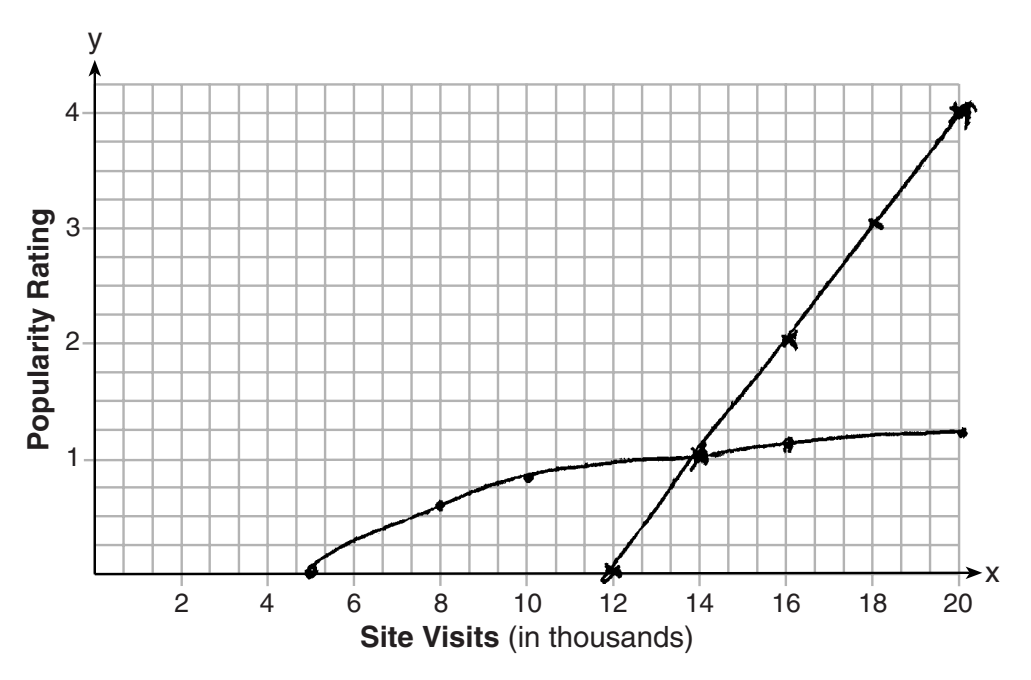

An alternative rating model is represented by  $R(x) = \frac{1}{2}x - 6$ , where *x* is the number of visits per week in thousands. Graph *R*(*x*) on the same set of axes. For what number of weekly visits will the two models provide the same rating?

# 14

**Score 5:** The student gave 14 instead of 14,000.

**37** Website popularity ratings are often determined using models that incorporate the number of visits per week a website receives. One model for ranking websites is  $P(x) = \log(x - 4)$ , where *x* is the number of visits per week in thousands and *P*(*x*) is the website's popularity rating. According to this model, if a website is visited 16,000 times in one week, what is its popularity rating, rounded to the *nearest tenth*?

# $\frac{1}{2}$

Graph  $y = P(x)$  on the axes below.

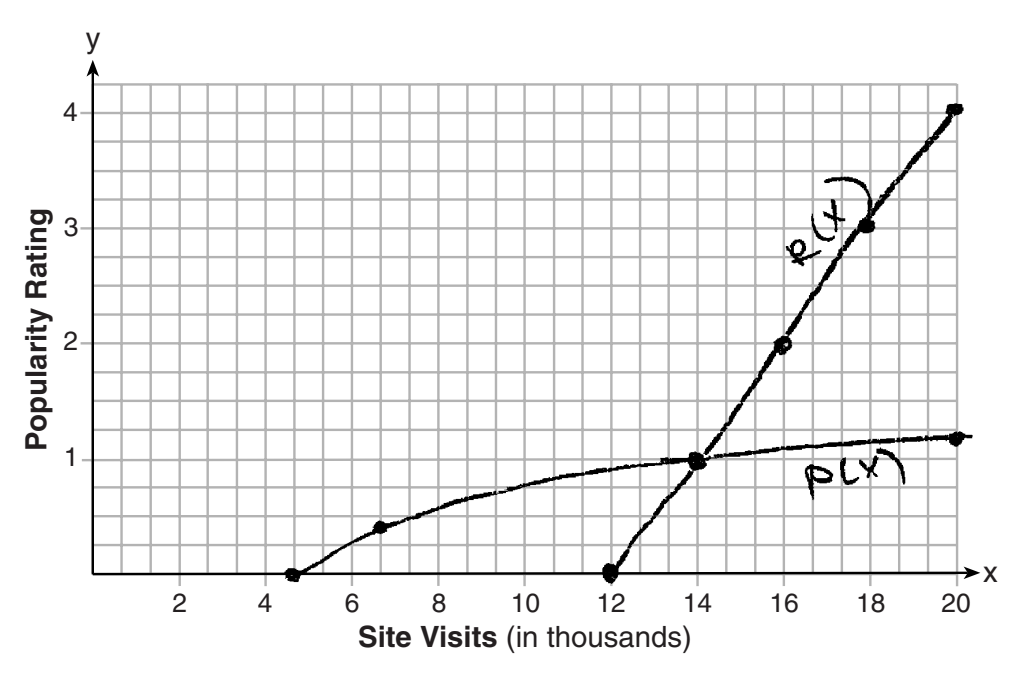

An alternative rating model is represented by  $R(x) = \frac{1}{2}x - 6$ , where *x* is the number of visits per week in thousands. Graph *R*(*x*) on the same set of axes. For what number of weekly visits will the two models provide the same rating?

14000

**Score 5:** The student made an error graphing the *x*-intercept of  $y = P(x)$ .

**37** Website popularity ratings are often determined using models that incorporate the number of visits per week a website receives. One model for ranking websites is  $P(x) = \log(x - 4)$ , where *x* is the number of visits per week in thousands and *P*(*x*) is the website's popularity rating. According to this model, if a website is visited 16,000 times in one week, what is its popularity rating, rounded to the *nearest tenth*?

# $l_{\alpha}$

Graph  $y = P(x)$  on the axes below.

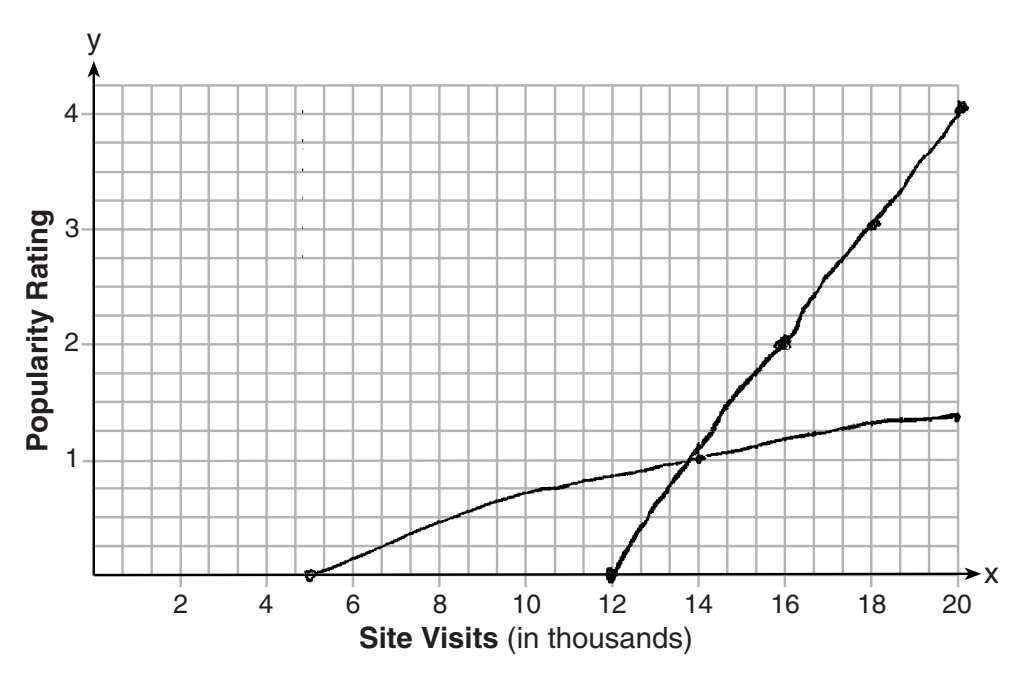

An alternative rating model is represented by  $R(x) = \frac{1}{2}x - 6$ , where *x* is the number of visits per week in thousands. Graph *R*(*x*) on the same set of axes. For what number of weekly visits will the two models provide the same rating?

Much

**Score 4:** The student made a graphing error and stated 14 instead of 14,000.

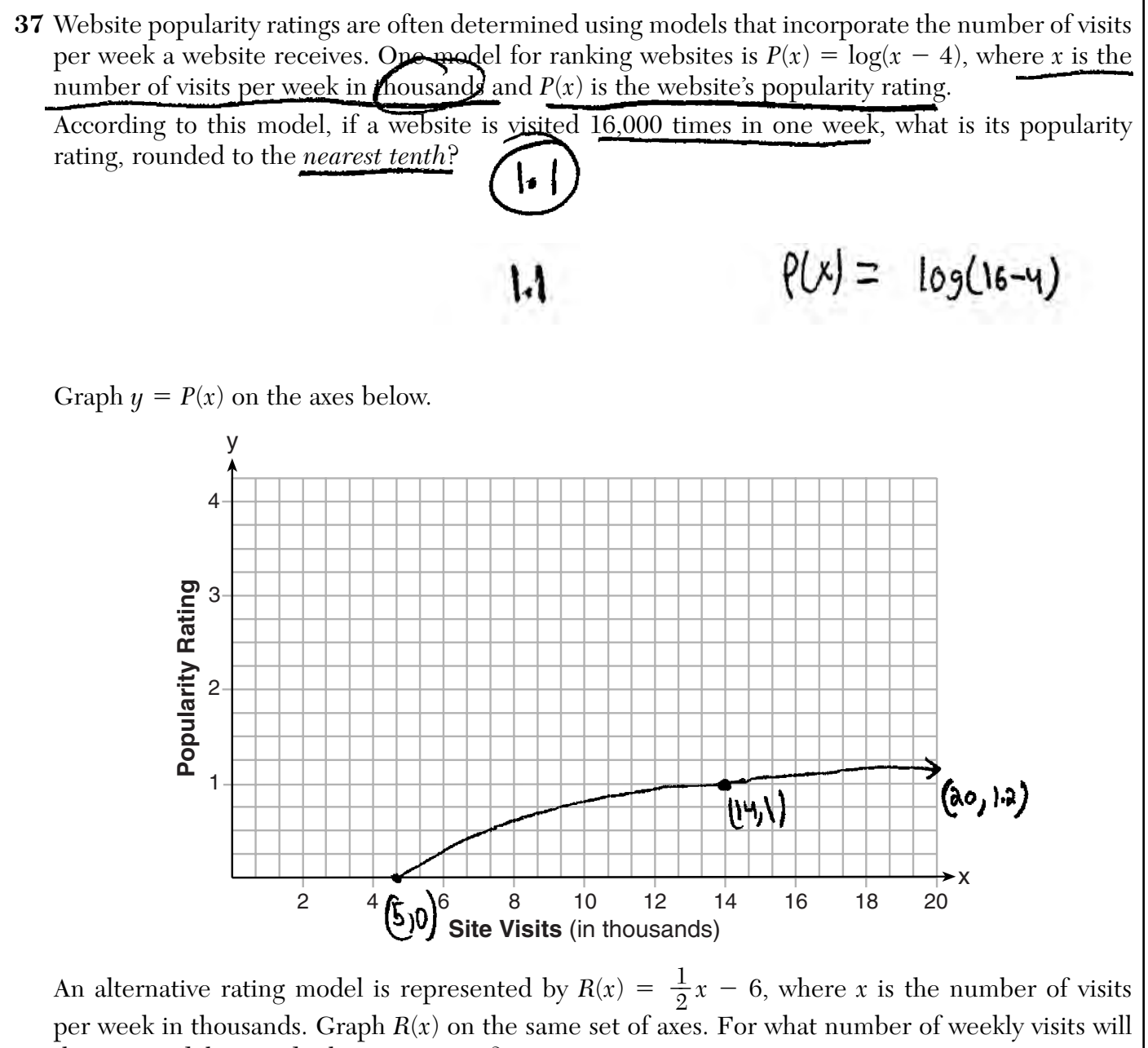

the two models provide the same rating?

**Score 3:** The student made a graphing error and did not attempt the third part.

**37** Website popularity ratings are often determined using models that incorporate the number of visits per week a website receives. One model for ranking websites is  $P(x) = \log(x - 4)$ , where *x* is the number of visits per week in thousands and  $P(x)$  is the website's popularity rating. According to this model, if a website is visited 16,000 times in one week, what is its popularity rating, rounded to the *nearest tenth*?

$$
log(16000 - 4) = 4.2
$$

Graph  $y = P(x)$  on the axes below.

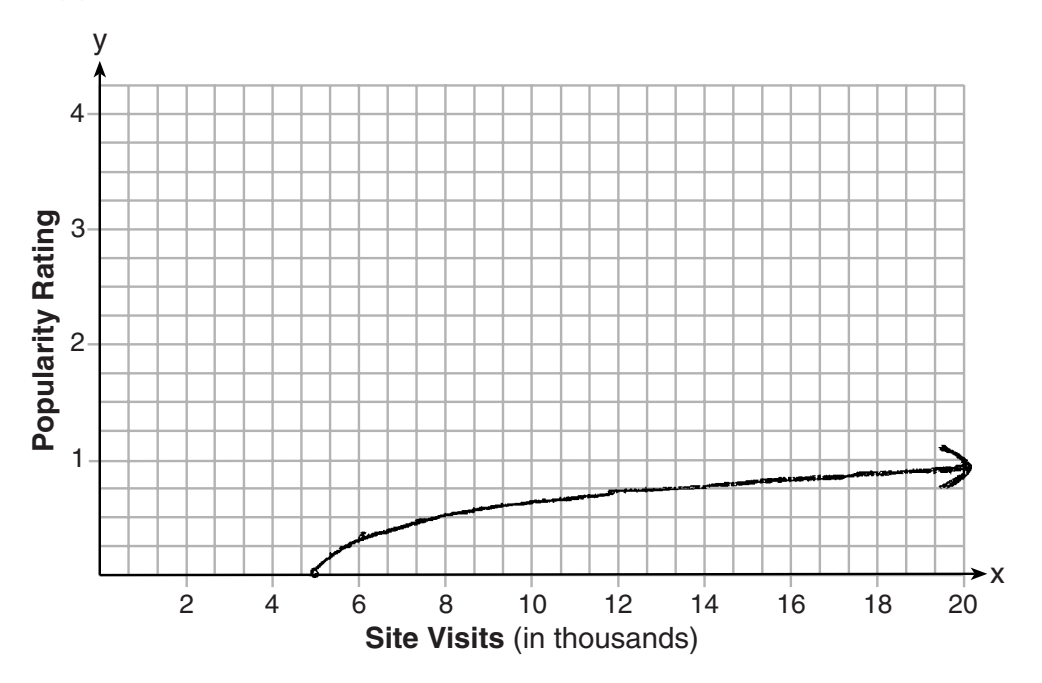

An alternative rating model is represented by  $R(x) = \frac{1}{2}x - 6$ , where *x* is the number of visits per week in thousands. Graph *R*(*x*) on the same set of axes. For what number of weekly visits will the two models provide the same rating?

**Score 2:** The student incorrectly substituted into  $P(x)$ , but evaluated it correctly. The student only received one credit for graphing  $y = P(x)$  due to a lack of precision.

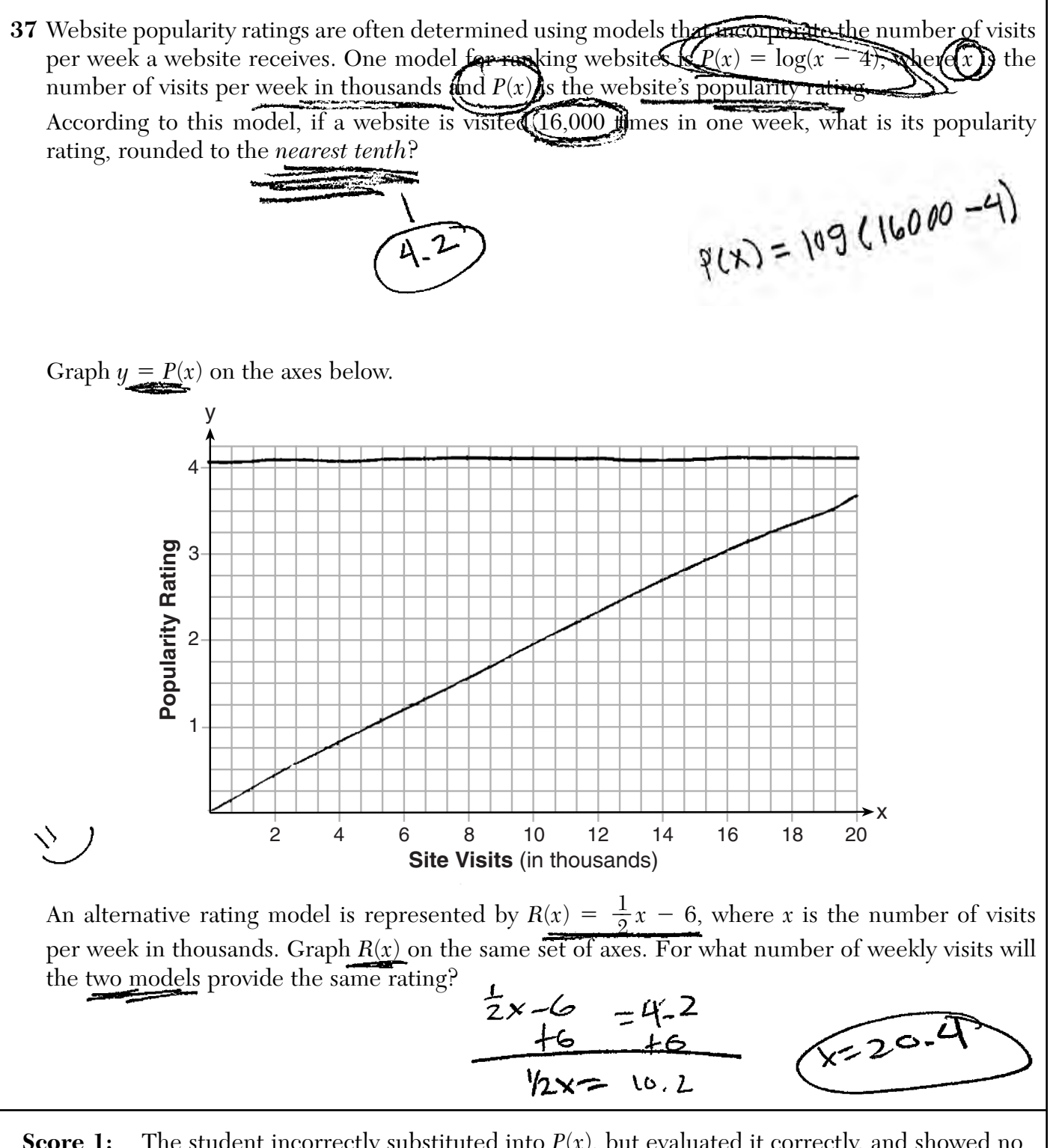

**Score 1:** The student incorrectly substituted into  $P(x)$ , but evaluated it correctly, and showed no further correct work.

**37** Website popularity ratings are often determined using models that incorporate the number of visits per week a website receives. One model for ranking websites is  $P(x) = \log(x - 4)$ , where *x* is the number of visits per week in thousands and *P*(*x*) is the website's popularity rating. According to this model, if a website is visited 16,000 times in one week, what is its popularity rating, rounded to the *nearest tenth*?

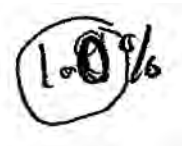

Graph  $y = P(x)$  on the axes below.

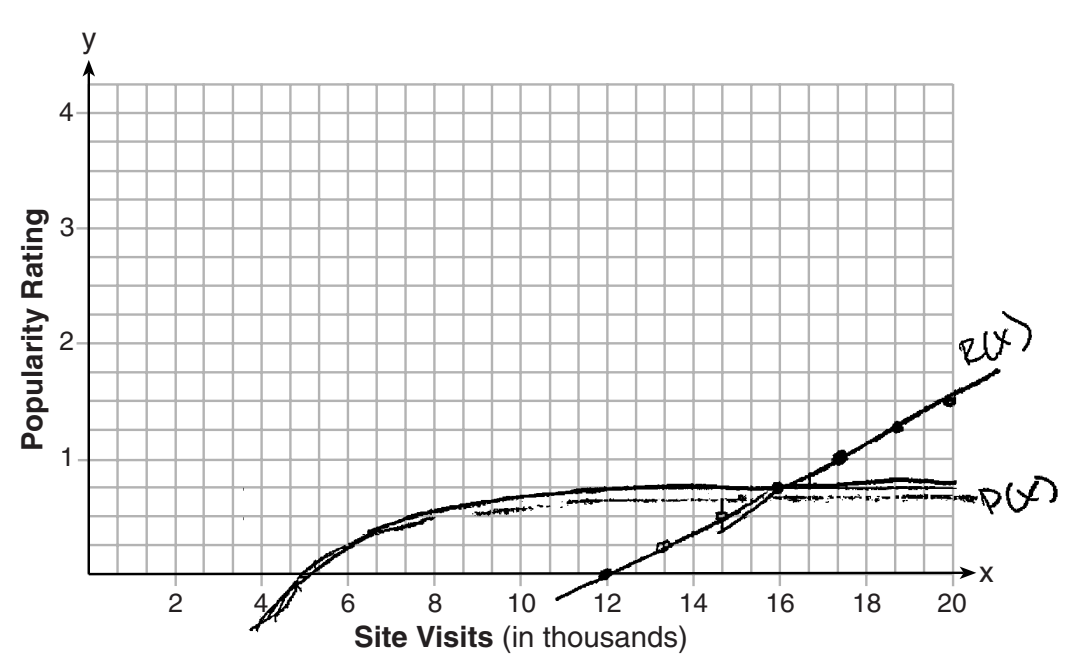

An alternative rating model is represented by  $R(x) = \frac{1}{2}x - 6$ , where *x* is the number of visits per week in thousands. Graph *R*(*x*) on the same set of axes. For what number of weekly visits will the two models provide the same rating?

Score 1: The student made a rounding error and multiple graphing errors, but received credit for reading the graph correctly in the third part.

**37** Website popularity ratings are often determined using models that incorporate the number of visits per week a website receives. One model for ranking websites is  $P(x) = \log(x - 4)$ , where *x* is the number of visits per week in thousands and *P*(*x*) is the website's popularity rating. According to this model, if a website is visited 16,000 times in one week, what is its popularity rating, rounded to the *nearest tenth*?

Graph  $y = P(x)$  on the axes below.

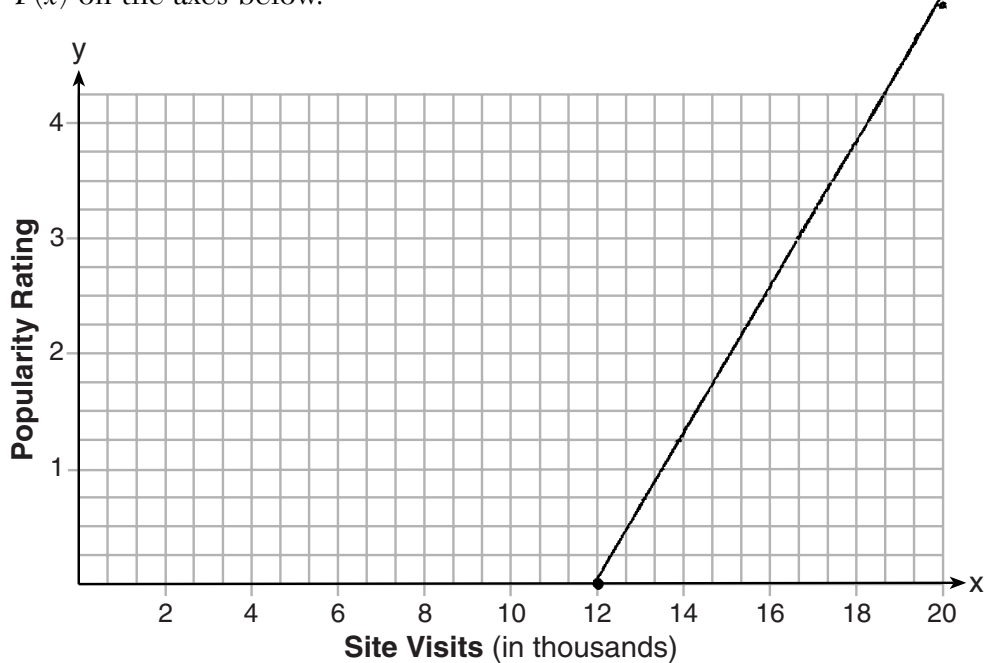

An alternative rating model is represented by  $R(x) = \frac{1}{2}x - 6$ , where *x* is the number of visits per week in thousands. Graph *R*(*x*) on the same set of axes. For what number of weekly visits will the two models provide the same rating?

**Score 0:** The student incorrectly graphed the linear function and did nothing else.

**37** Website popularity ratings are often determined using models that incorporate the number of visits per week a website receives. One model for ranking websites is  $P(x) = \log(x - 4)$ , where *x* is the number of visits per week in thousands and *P*(*x*) is the website's popularity rating. According to this model, if a website is visited 16,000 times in one week, what is its popularity rating, rounded to the *nearest tenth*?

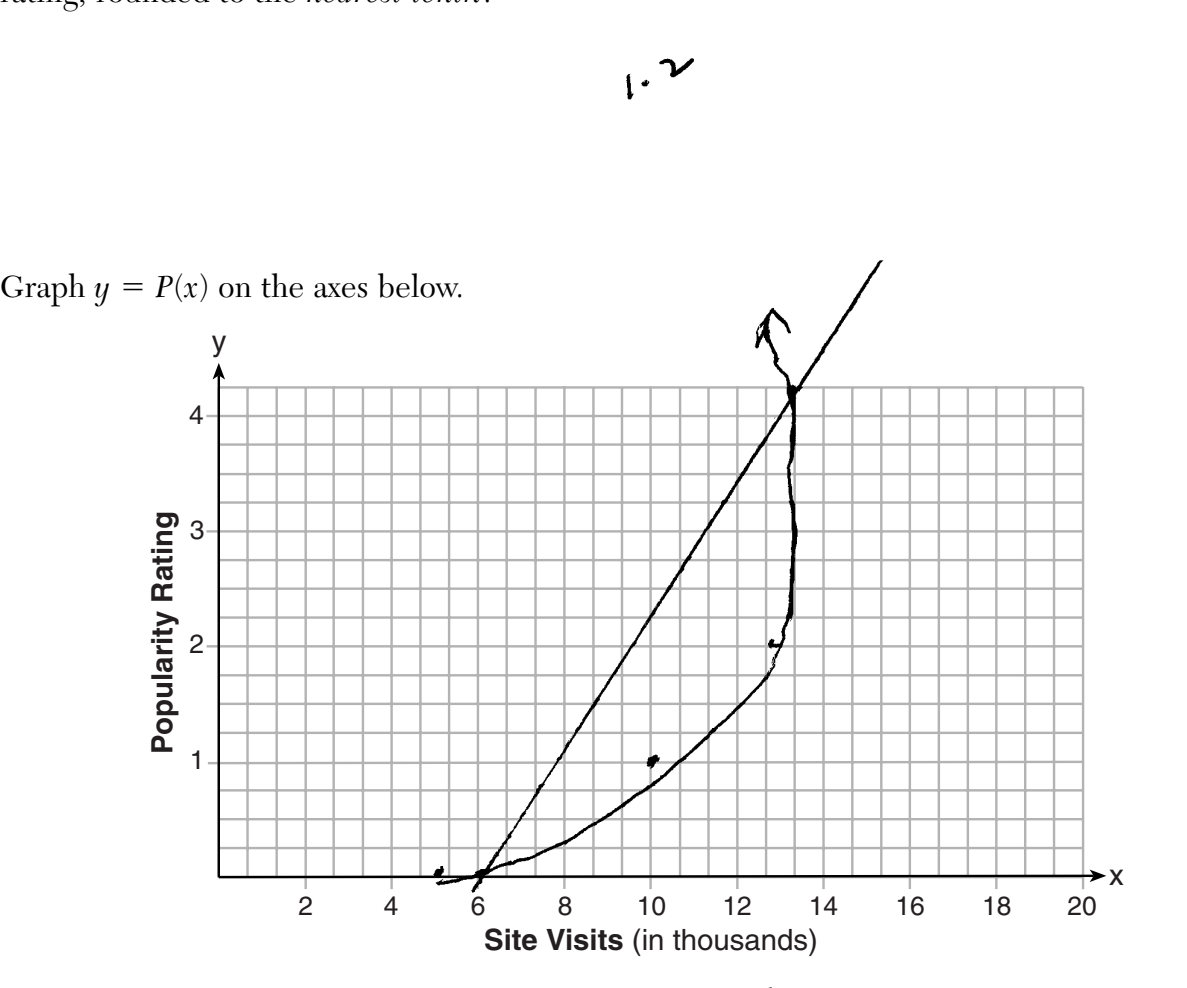

An alternative rating model is represented by  $R(x) = \frac{1}{2}x - 6$ , where *x* is the number of visits per week in thousands. Graph *R*(*x*) on the same set of axes. For what number of weekly visits will the two models provide the same rating? 14

**Score 0:** The student did not do enough correct work to receive any credit.